# <span id="page-0-0"></span>**Sequence Objects**

#### **Introduction**

A **Sequence** object manages a set of Commands. The sequence is constructed on the host from a list of commands, then downloaded and executed in the controller. Typically, applications only use Sequences for very small or simple autonomous tasks that require execution in the controller. Due to their embedded execution, debugging can be difficult. It is best to use the host application to execute MPI methods directly for optimum flexibility and performance.

If you are considering using a program Sequencer or Command objects, please contact your support engineer. We recommend that you do **NOT** implement complex Sequences on your own.

Commands are implemented using [MPICommand](file:///D|/pdfs/030100/html/Software-MPI/docs/Command/cmd_out.htm) objects. Information about the different types of commands can be found on [MPICommandType](file:///D|/pdfs/030100/html/Software-MPI/docs/Command/DataType/ty1.htm) and [MPICommandParams](file:///D|/pdfs/030100/html/Software-MPI/docs/Command/DataType/par1.htm). Sample applications for using sequencers can be found in the Sample Applications section. Search for application names starting with *seq*. **Seqkill.c** is a good place to start.

#### **Methods**

#### **Create, Delete, Validate Methods**

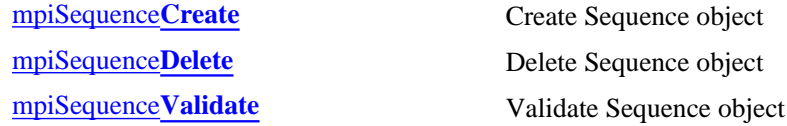

#### **Configuration and Information Methods**

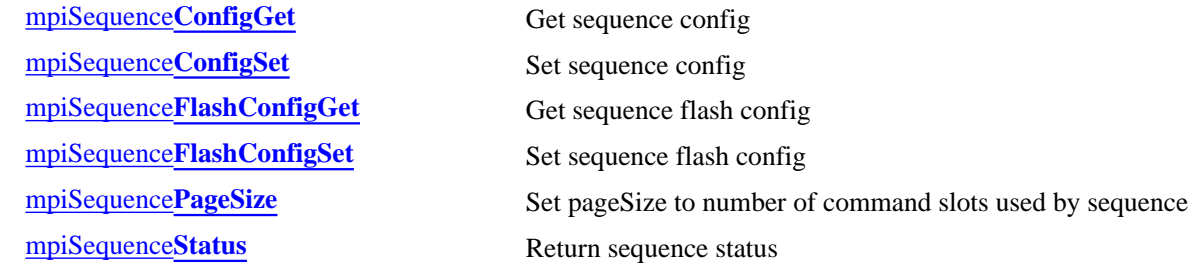

#### **Event Methods**

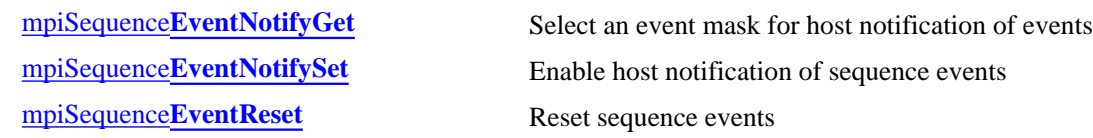

file:///D|/pdfs/030100/html/Software-MPI/docs/Sequence/seq\_out.htm (1 of 3) [7/27/2004 12:26:05 PM]

#### **Action Methods**

[meiSequence](#page-15-0)**Compile** [mpiSequence](#page-20-0)**Stop** Stop sequence

#### **Memory Methods**

#### **Relational Methods**

[mpiSequence](#page-24-0)**Control** Get handle to Control [mpiSequence](#page-25-0)**Number** Get index number of sequence **List Methods for Event Sources** [mpiSequence](#page-26-0)**Command** Return handle to indexed command of sequence mpiSequence**[CommandAppend](#page-27-0)** Append command to sequence mpiSequence**[CommandInsert](#page-31-0)** Insert command into sequence mpiSequence**[CommandListGet](#page-33-0)** Get list of commands in sequence mpiSequence**[CommandListSet](#page-34-0)** Set list of commands in sequence mpiSequence**[CommandNext](#page-35-0)** Get handle to next command in list mpiSequence**[CommandRemove](#page-37-0)** Remove command from list

[mpiSequence](#page-16-0)**Load** Load sequence commands into firmware [mpiSequence](#page-17-0)**Resume** Resume execution of sequence [mpiSequence](#page-18-0)**Start** Start execution of sequence [mpiSequence](#page-19-0)**Step** Execute count steps of a stopped sequence

[mpiSequence](#page-21-0)**Memory** Set address used to access sequence memory [mpiSequence](#page-22-0)**MemoryGet** Get bytes of sequence memory and put into application memory [mpiSequence](#page-23-0)**MemorySet** Put (set) bytes of application memory into sequence memory

mpiSequence**[CommandCount](#page-28-0)** Count the number of commands in sequence mpiSequence**[CommandFirst](#page-29-0)** Return handle to first command in sequence mpiSequence**[CommandIndex](#page-30-0)** Return the index of a command in sequence mpiSequence**[CommandLast](#page-32-0)** Return handle of last command in sequence mpiSequence**[CommandPrevious](#page-36-0)** Get handle to previous command in list

#### **Data Types**

[MPISequence](#page-38-0)**Config** / [MEISequence](#page-38-1)**Config** [MPISequence](#page-39-0)**Message** [MPISequence](#page-40-0)**State** [MPISequence](#page-41-0)**Status** [MEISequence](#page-42-0)**Trace**

Sequence Objects

#### **See Also**

**[MPICommand](file:///D|/pdfs/030100/html/Software-MPI/docs/Command/cmd_out.htm)** [MPICommand](file:///D|/pdfs/030100/html/Software-MPI/docs/Command/DataType/ty1.htm)**Type** [MPICommand](file:///D|/pdfs/030100/html/Software-MPI/docs/Command/DataType/par1.htm)**Params** [seqKill.c](file:///D|/pdfs/030100/html/Software-MPI/apps/c_out/seqKill.c.html) (sample application)

## <span id="page-3-0"></span>*mpiSequenceCreate*

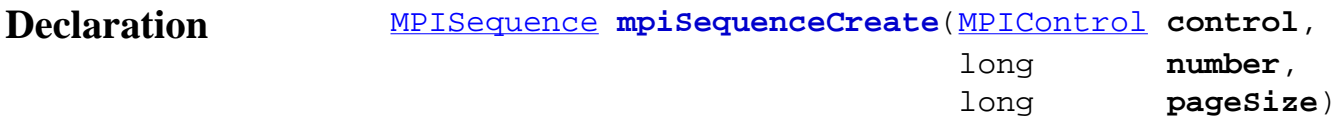

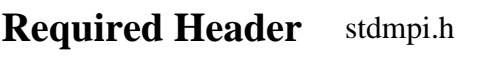

**Description SequenceCreate** creates a Sequence object associated with the program sequencer identified by *number* located on motion controller (control). SequenceCreate is the equivalent of a C++ constructor.

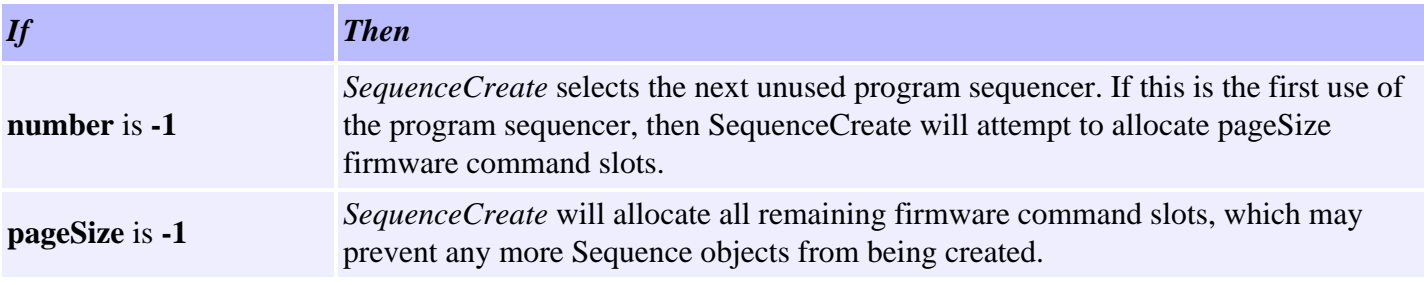

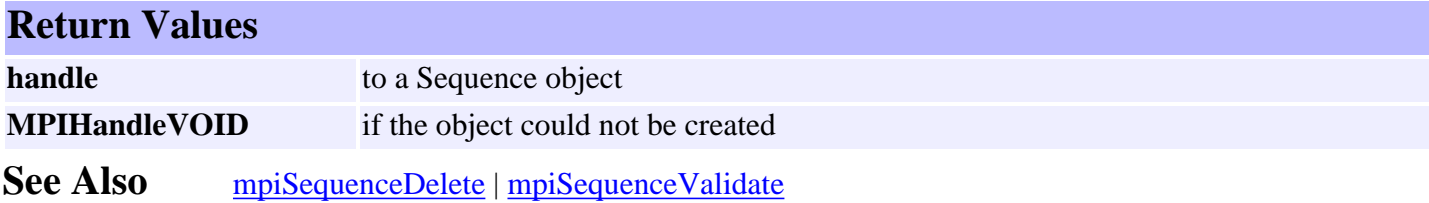

## <span id="page-4-0"></span>*mpiSequenceDelete*

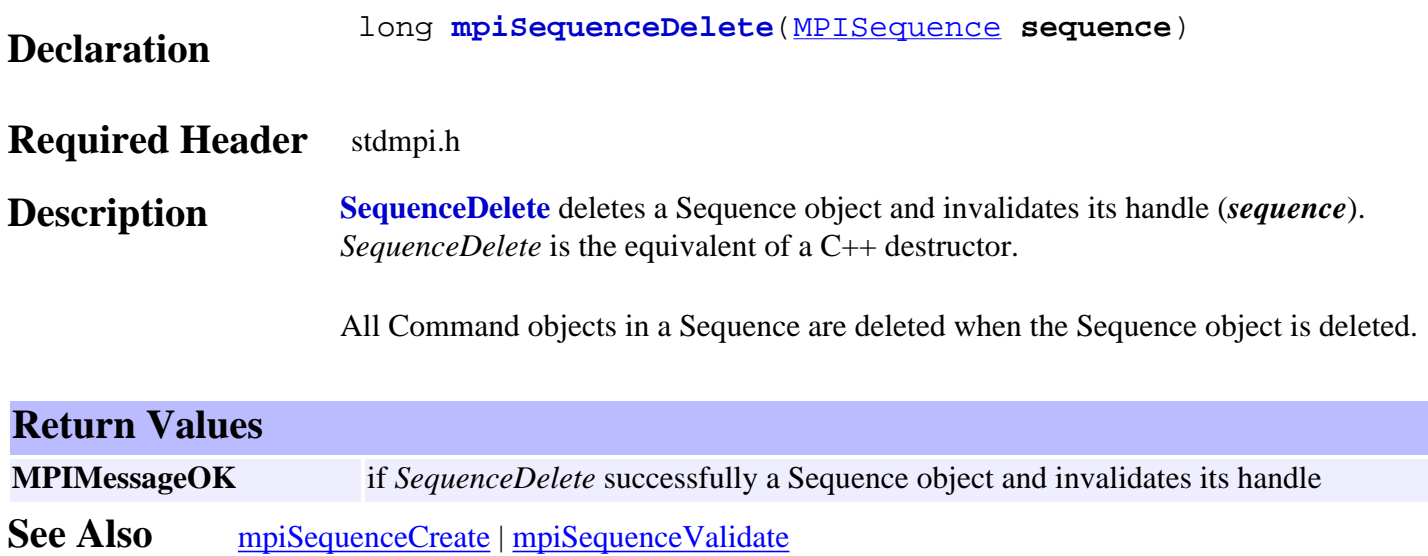

# <span id="page-5-0"></span>*mpiSequenceValidate*

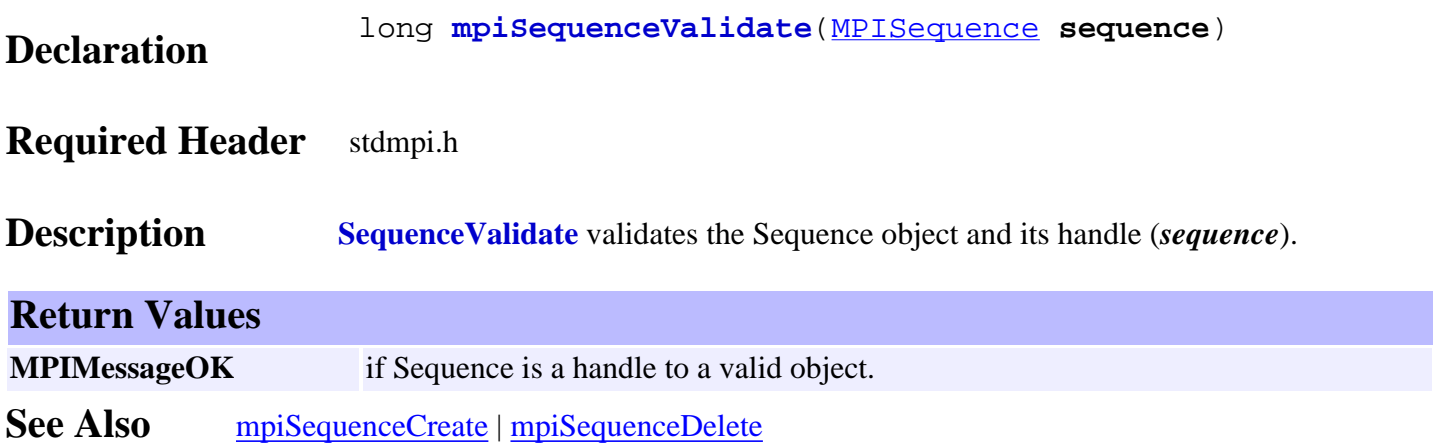

# <span id="page-6-0"></span>*mpiSequenceConfigGet*

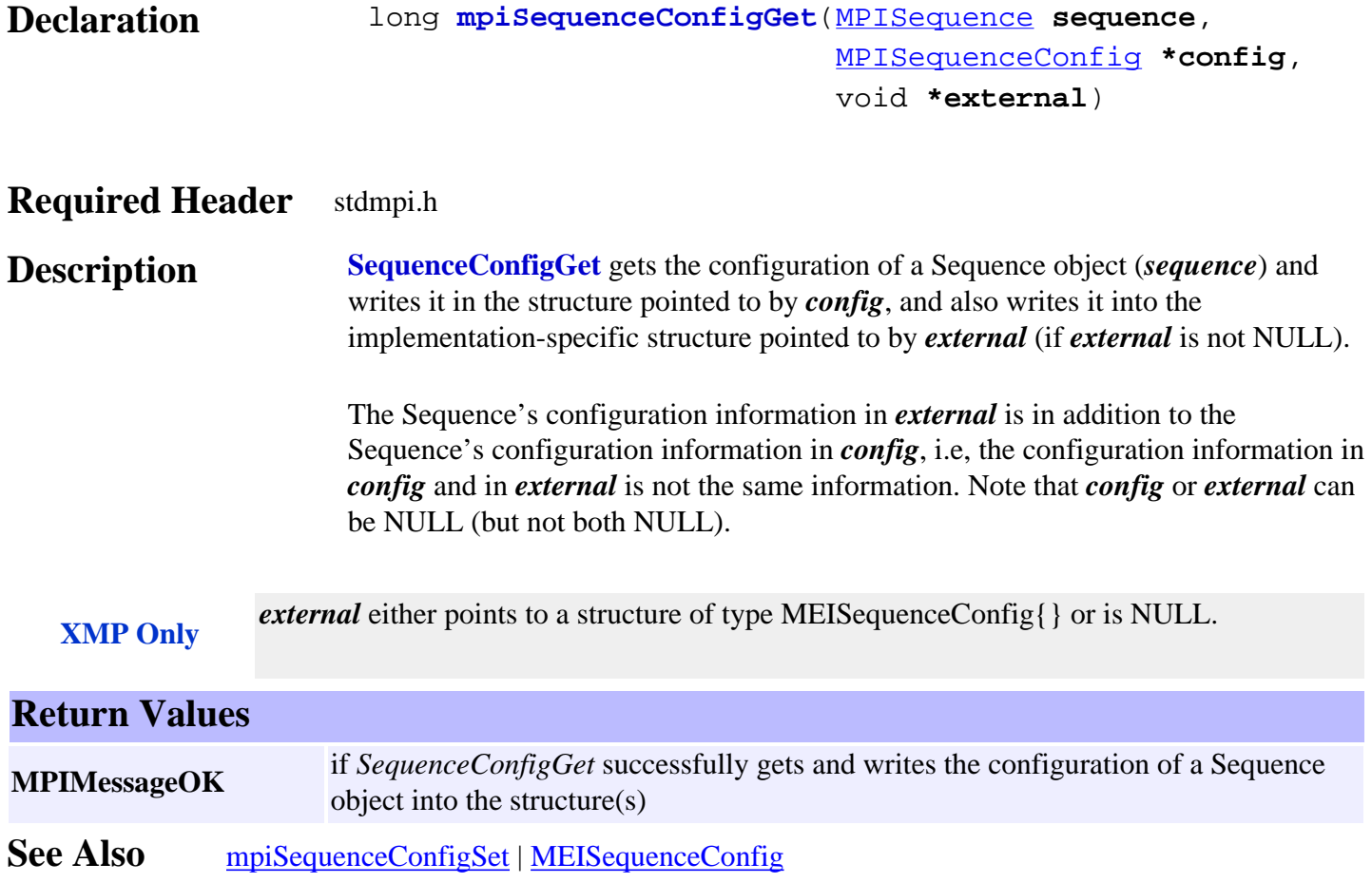

# <span id="page-7-0"></span>*mpiSequenceConfigSet*

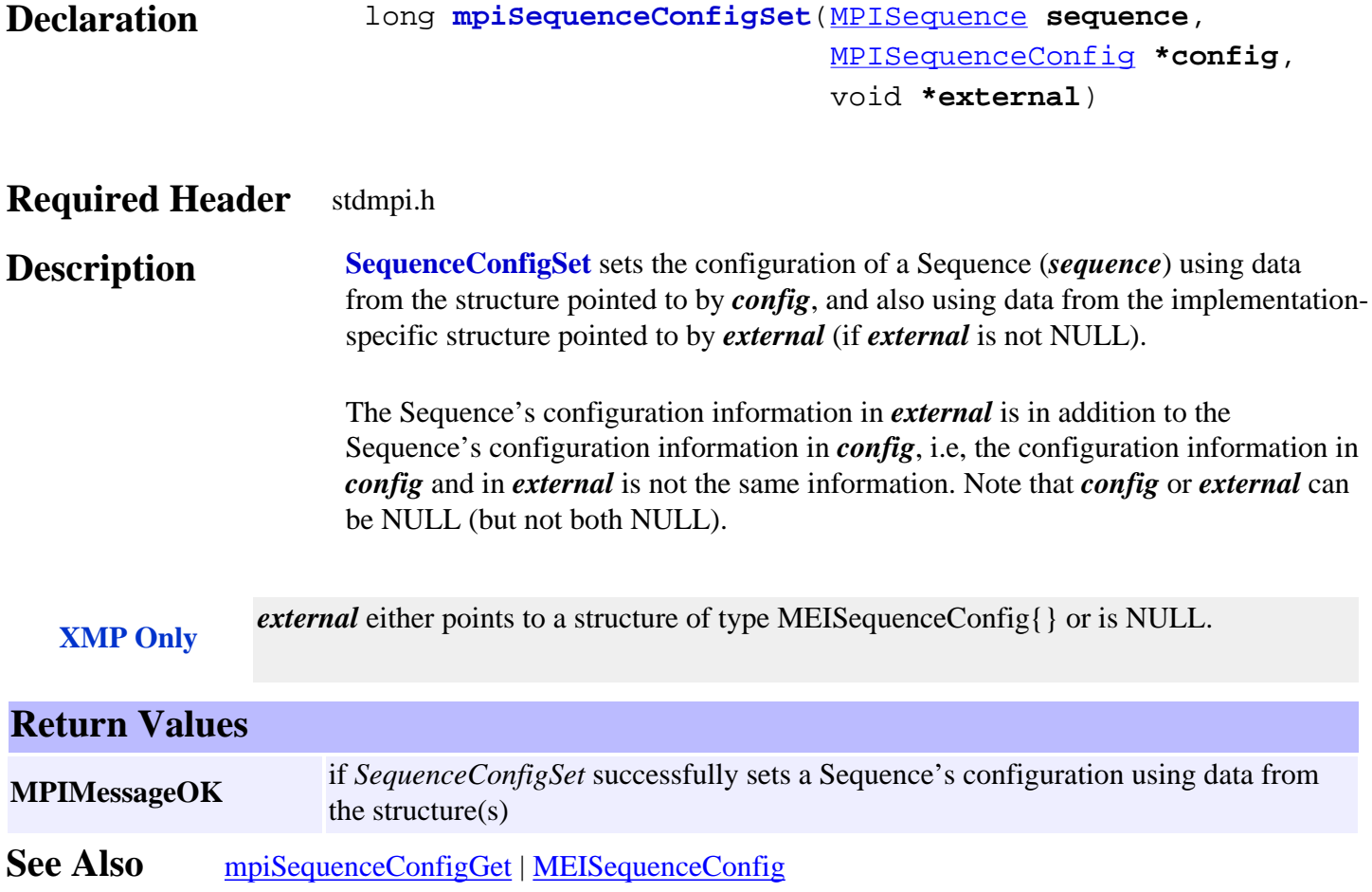

# <span id="page-8-0"></span>*mpiSequenceFlashConfigGet*

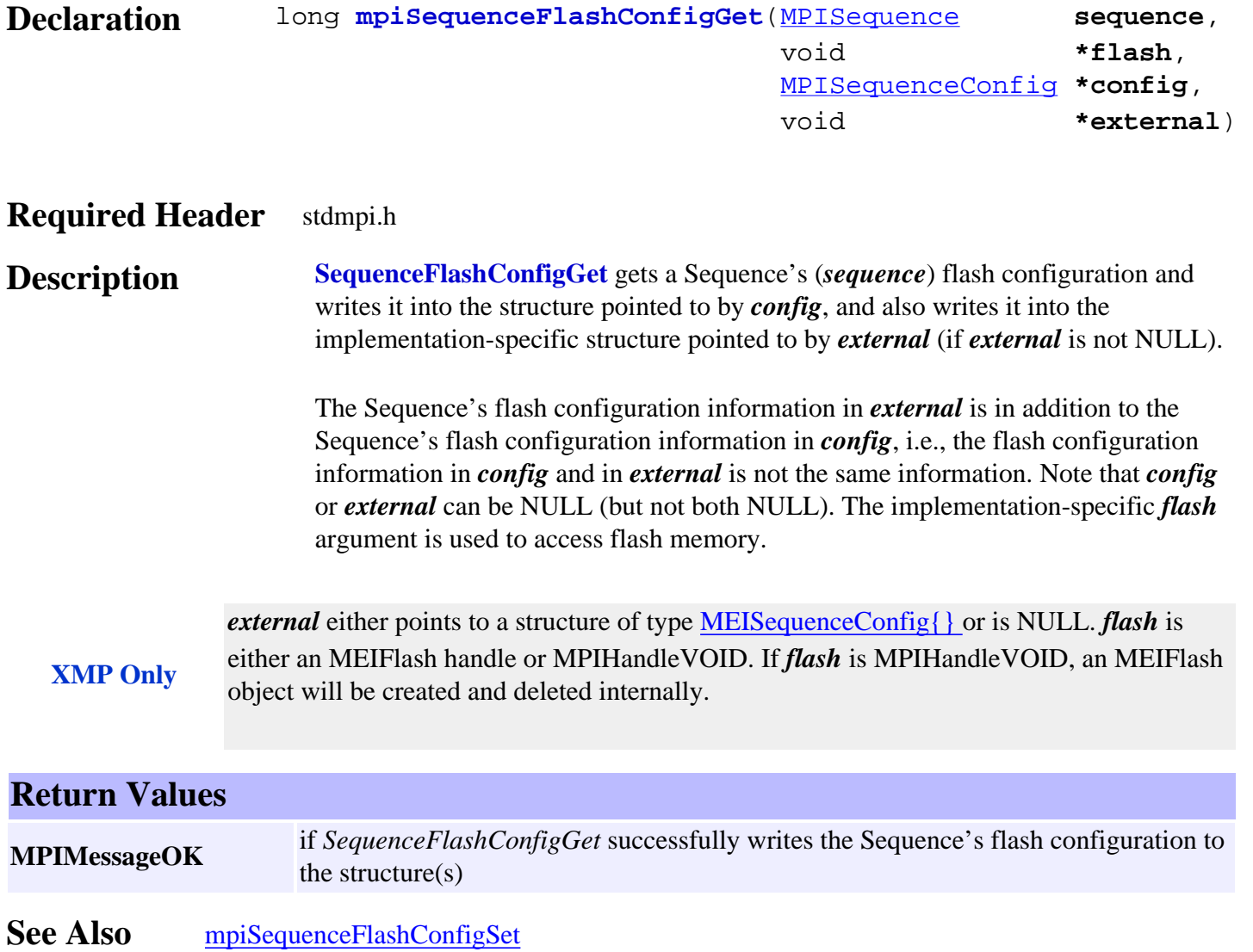

# <span id="page-9-0"></span>*mpiSequenceFlashConfigSet*

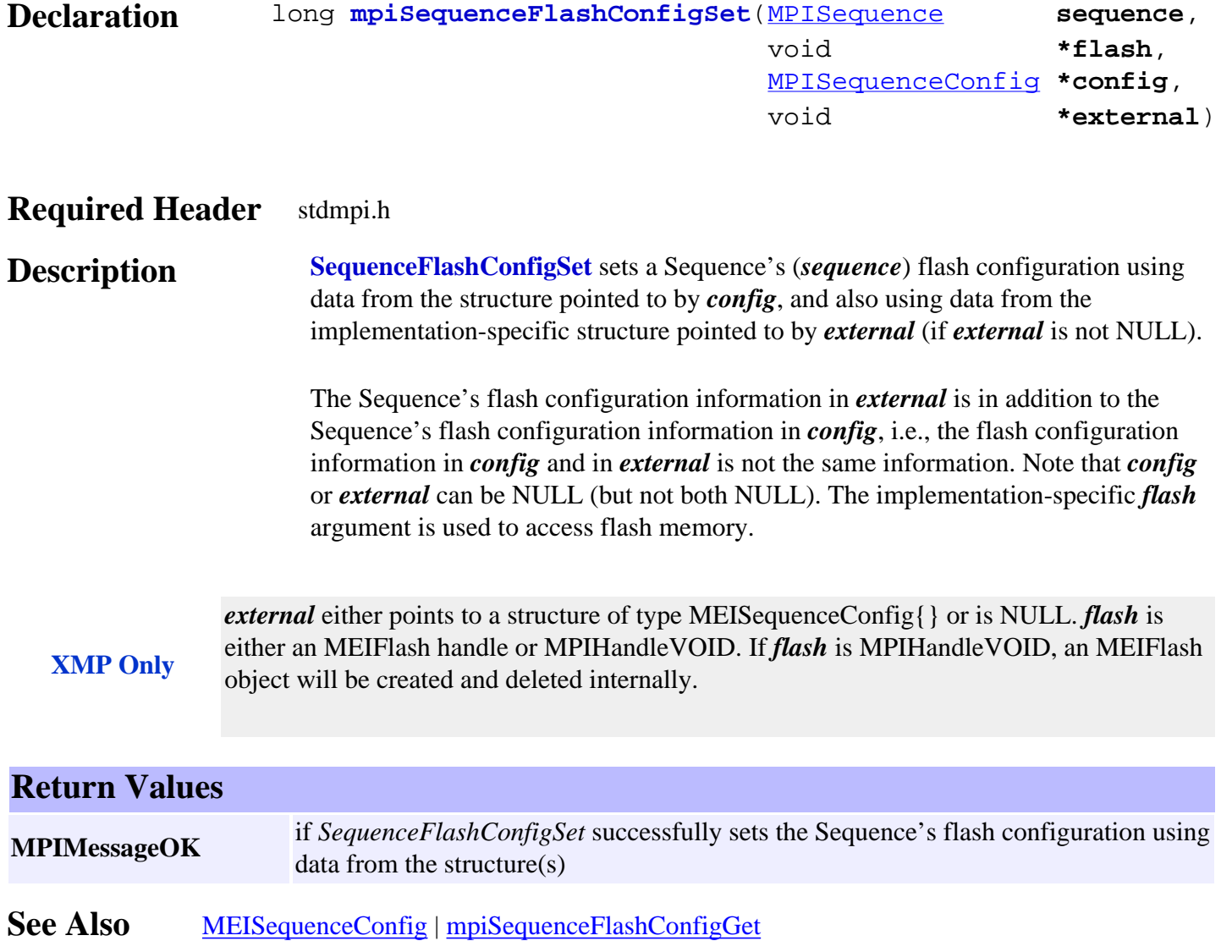

# <span id="page-10-0"></span>*mpiSequencePageSize*

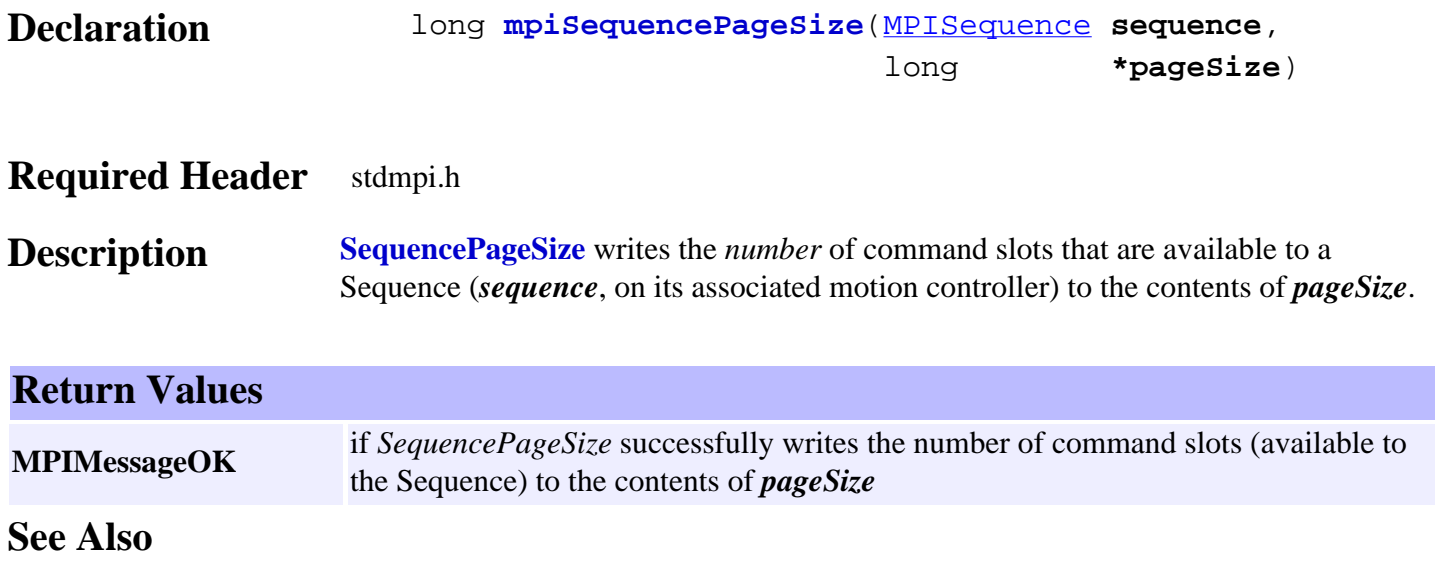

## <span id="page-11-0"></span>*mpiSequenceStatus*

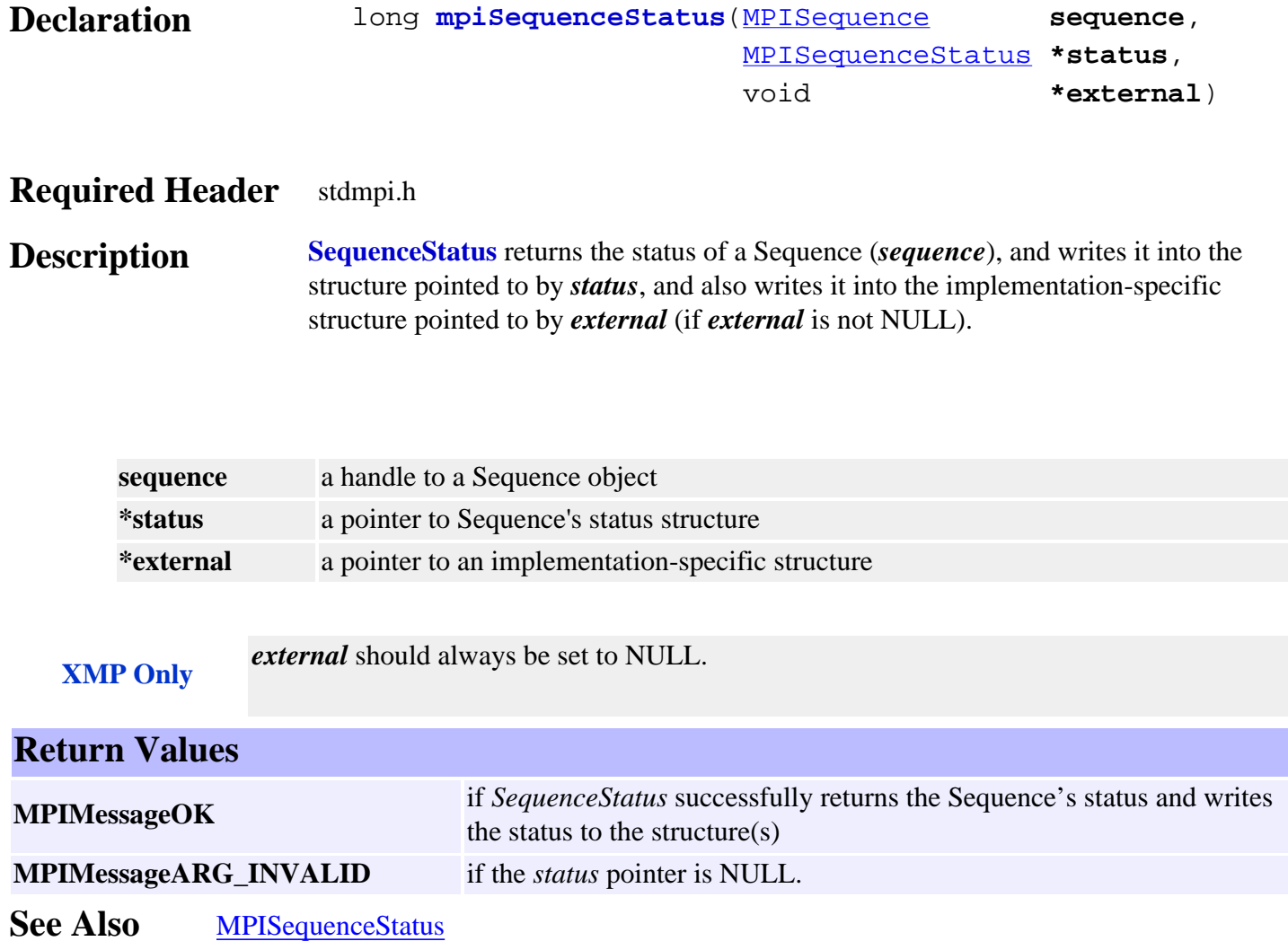

# <span id="page-12-0"></span>*mpiSequenceEventNotifyGet*

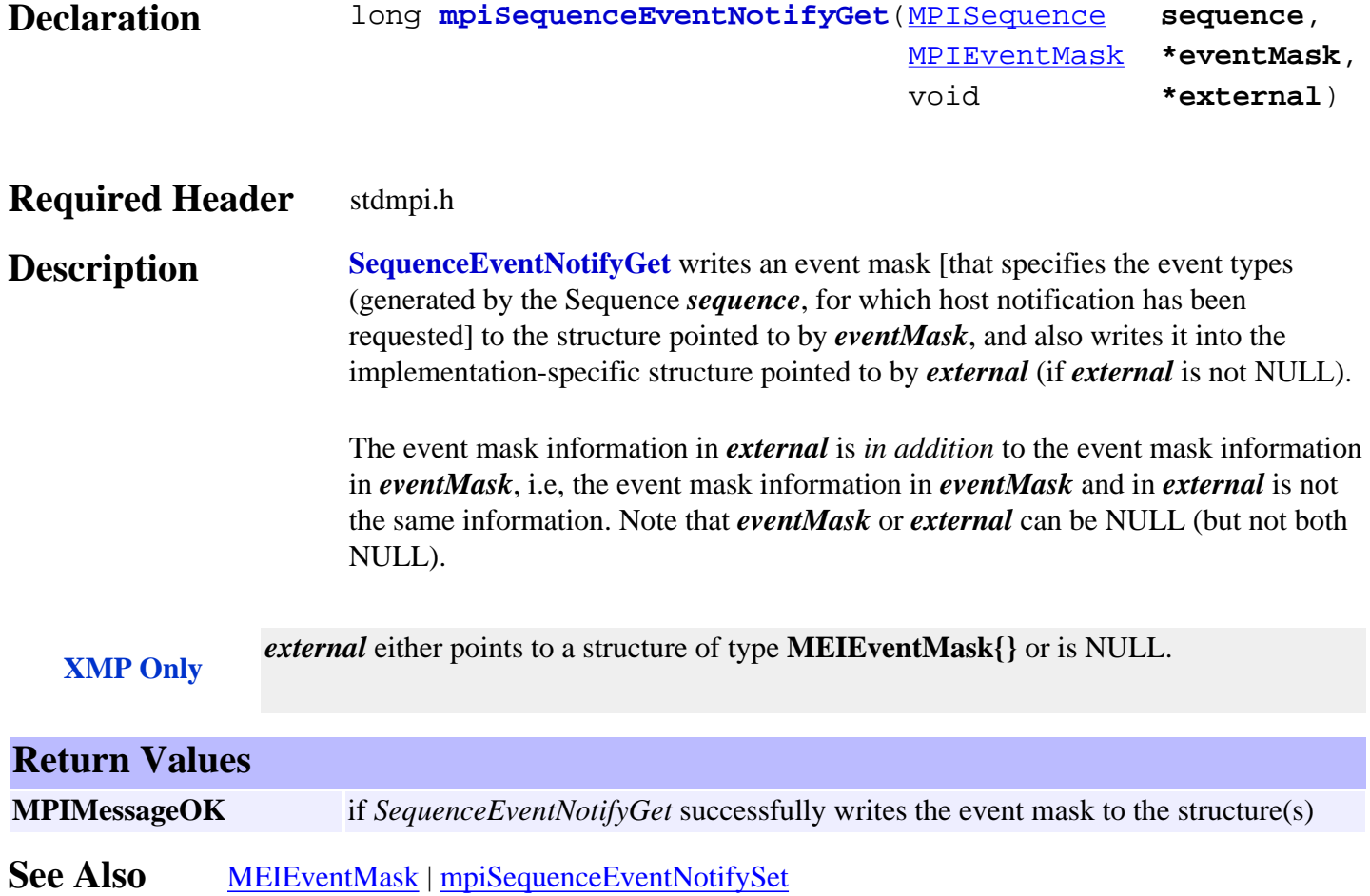

# <span id="page-13-0"></span>*mpiSequenceEventNotifySet*

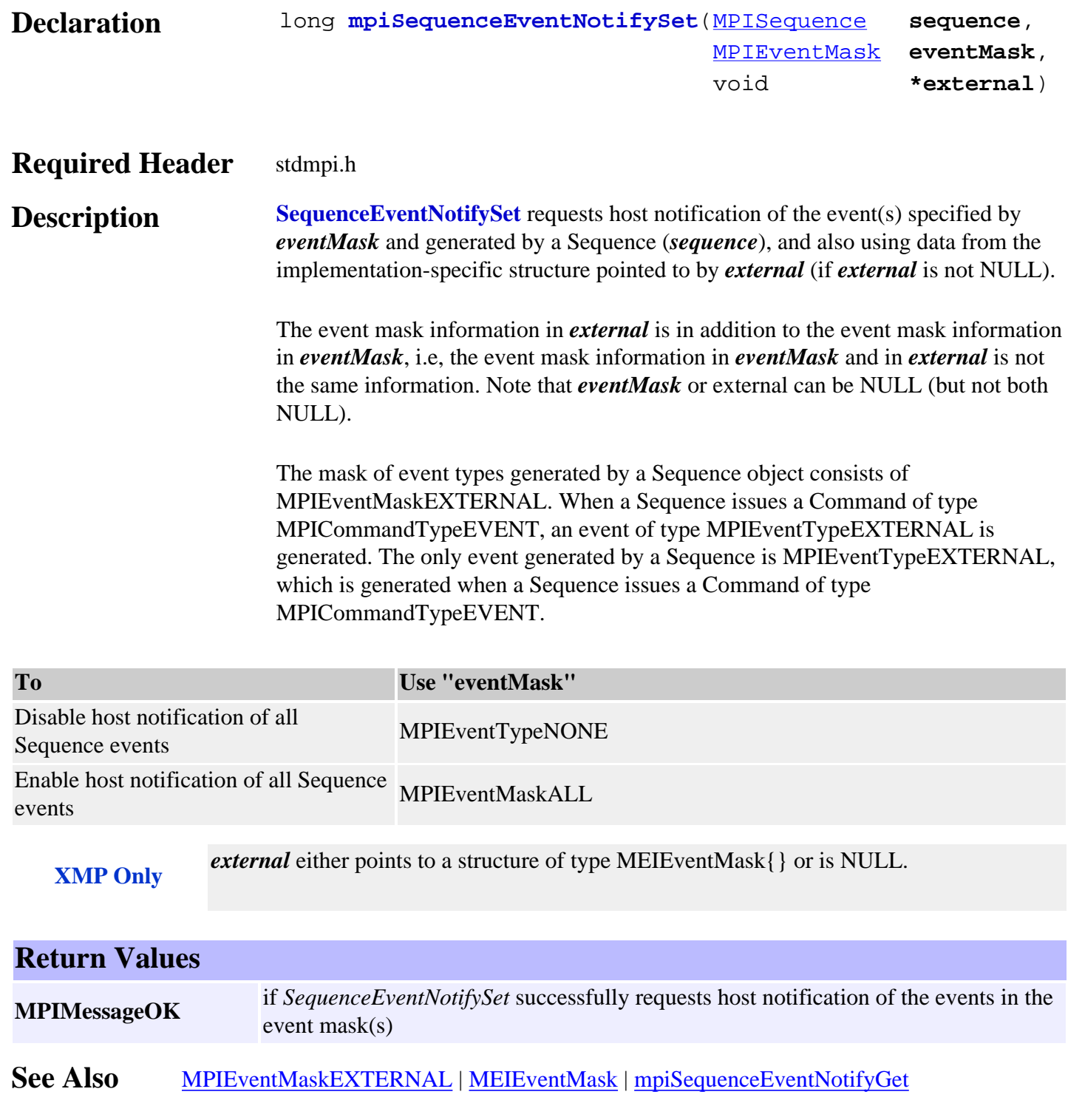

# <span id="page-14-0"></span>*mpiSequenceEventReset*

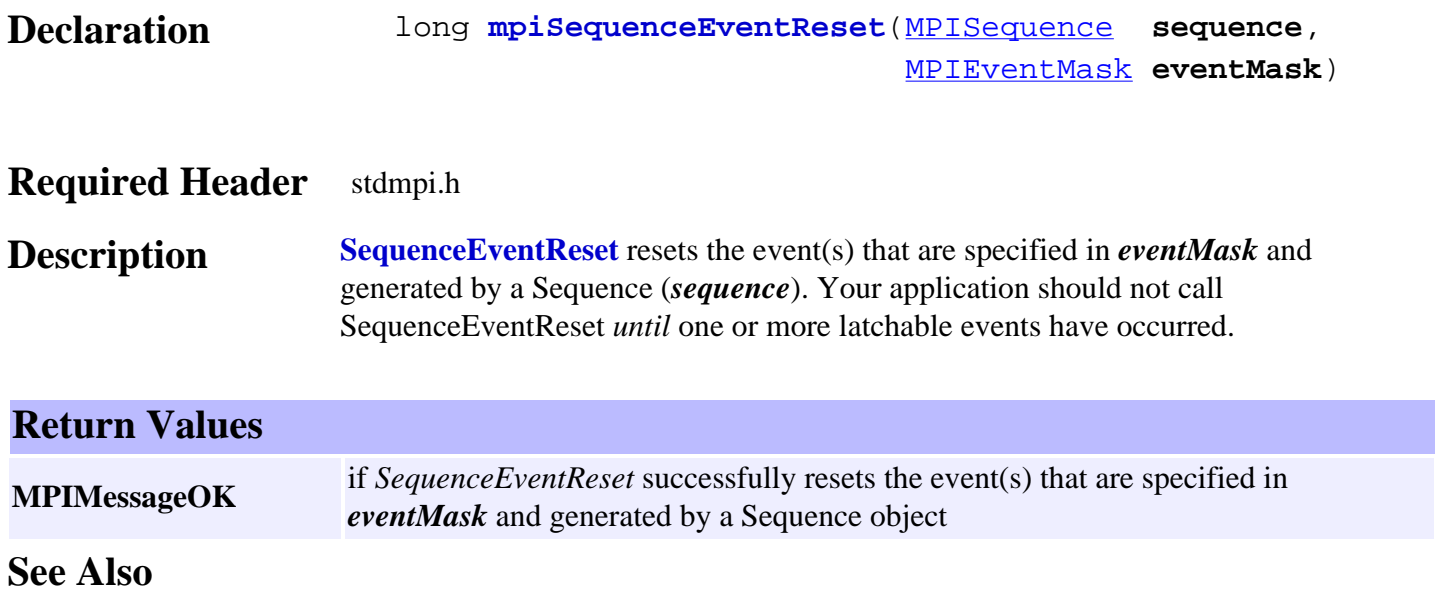

# <span id="page-15-0"></span>*meiSequenceCompile*

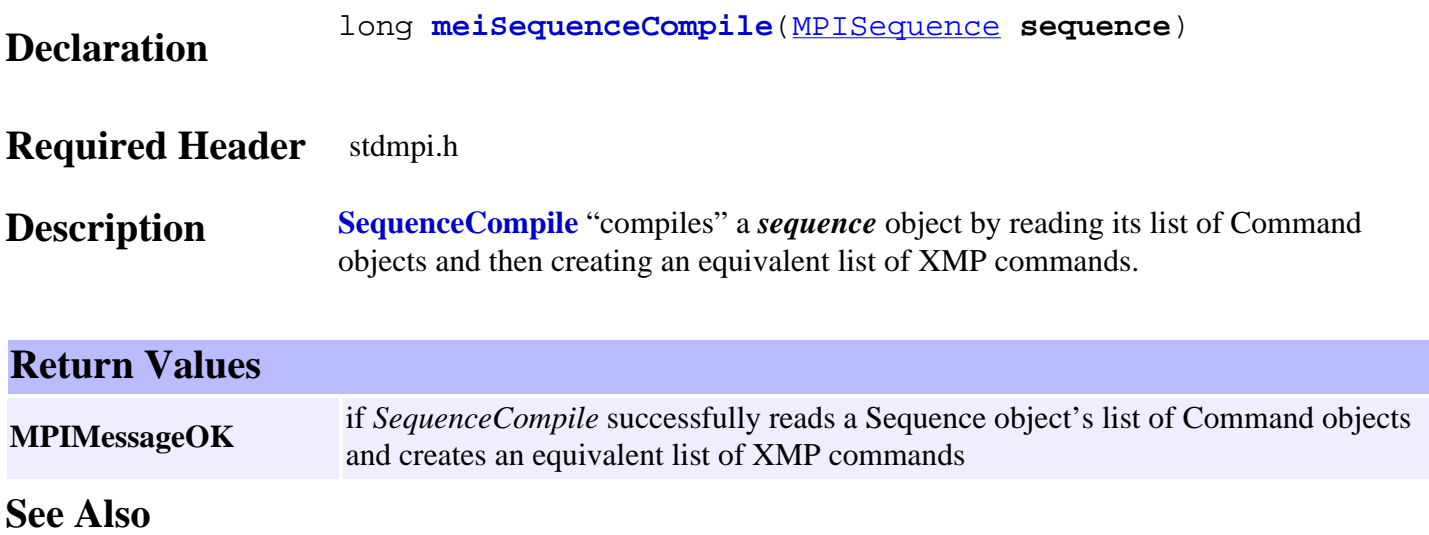

#### <span id="page-16-0"></span>*mpiSequenceLoad*

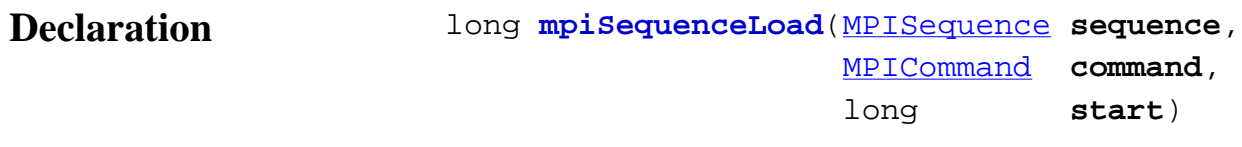

#### **Required Header** stdmpi.h

**Description SequenceLoad** loads the firmware command slots of a Sequence (*sequence*) as necessary, starting with the Command (*command*).

> *SequenceLoad* is intended to be called initially by mpiSequenceStart(...) and called thereafter by mpiEventMgrService(...) (in response to reception of an *internal page fault event notification* from the firmware). Except when you are debugging a sequence via mpiSequenceStep(...), your application should never need to directly call SequenceLoad.

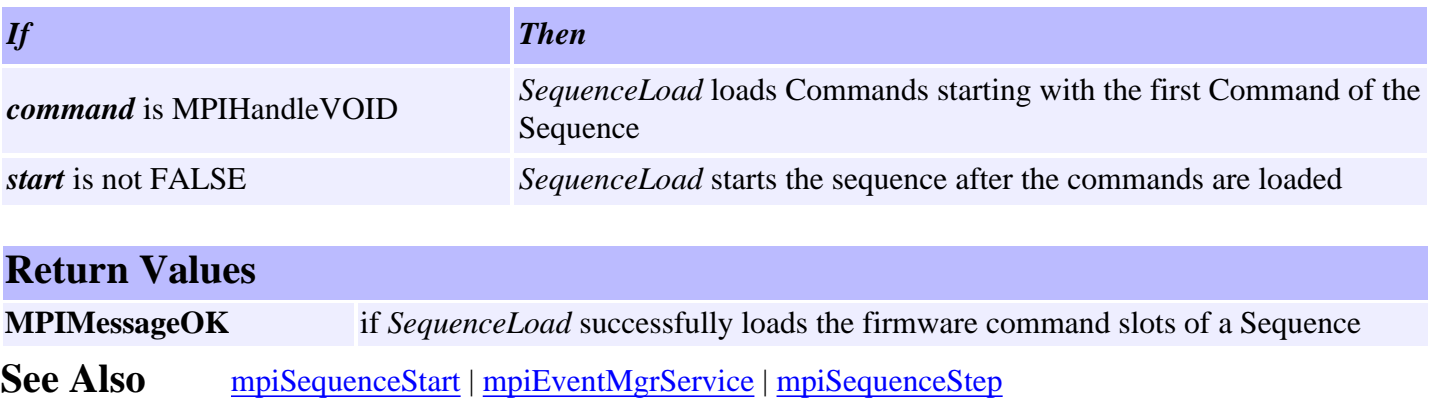

## <span id="page-17-0"></span>*mpiSequenceResume*

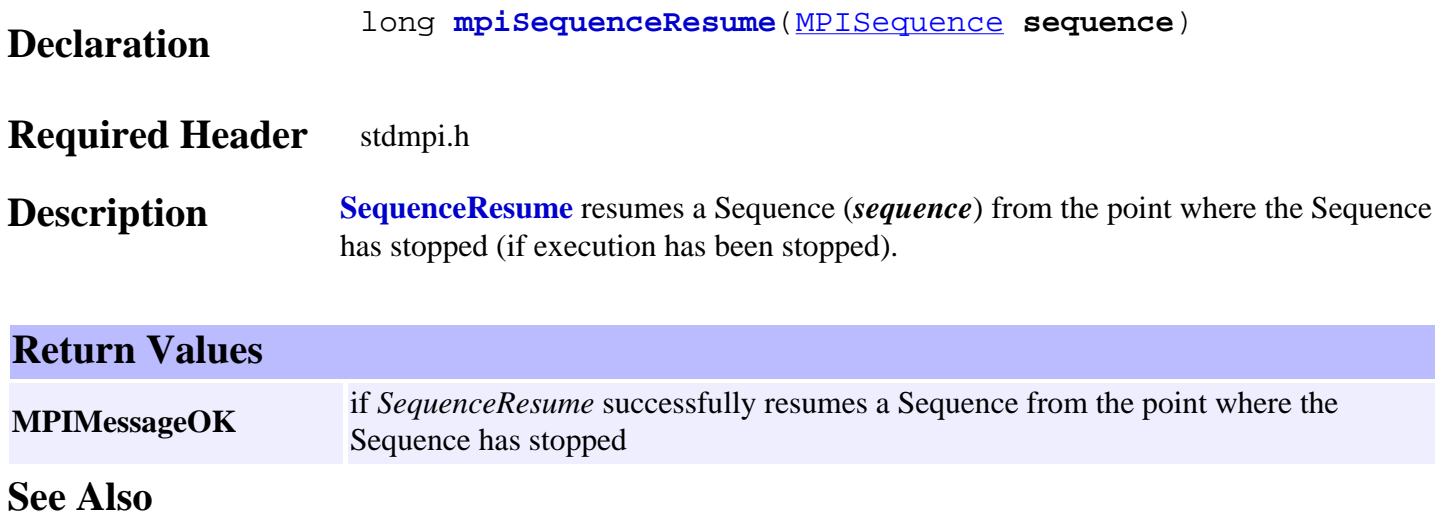

## <span id="page-18-0"></span>*mpiSequenceStart*

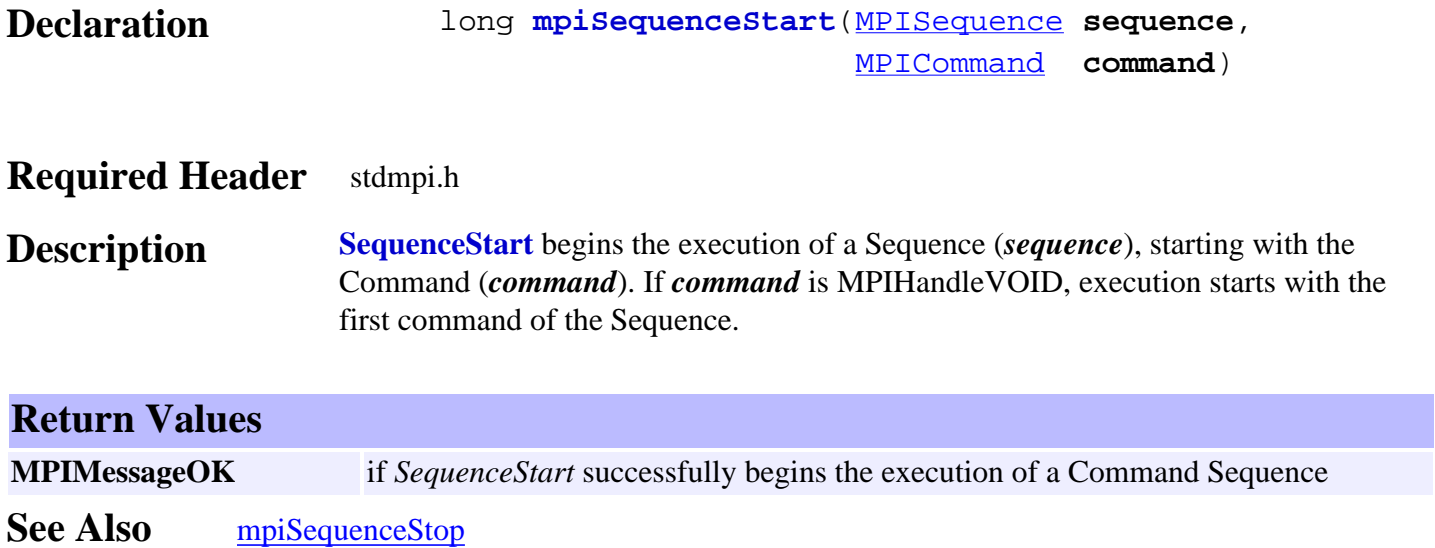

## <span id="page-19-0"></span>*mpiSequenceStep*

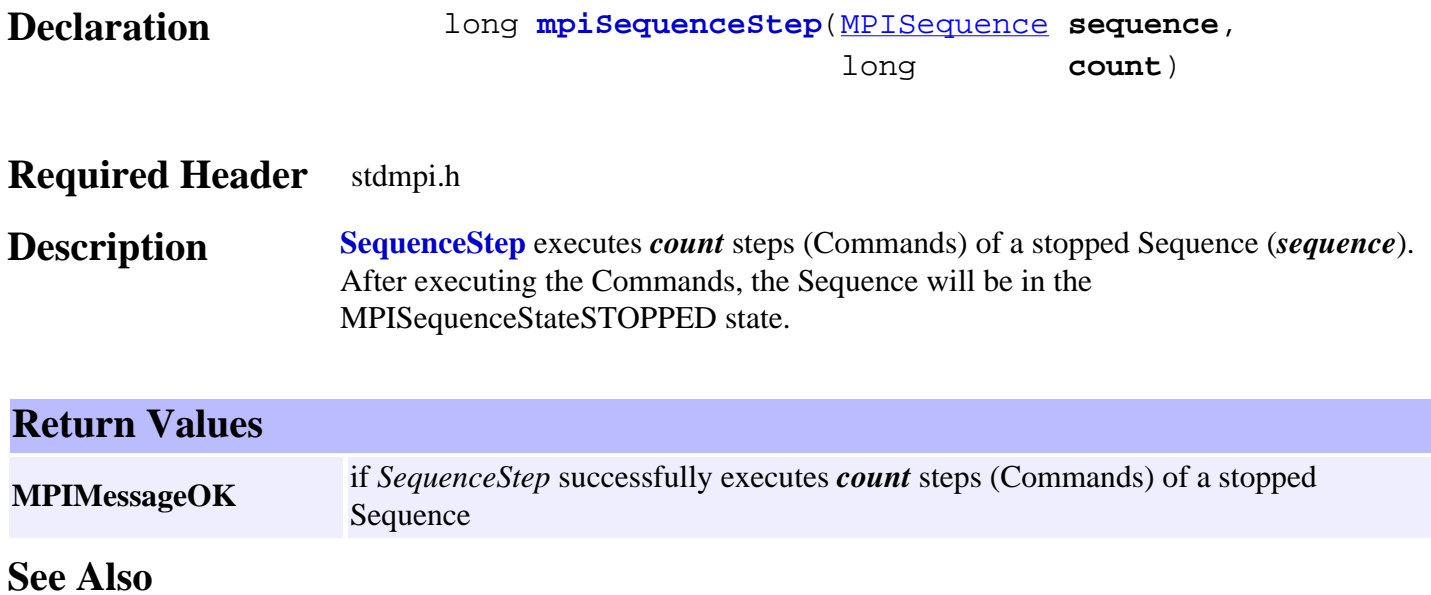

## <span id="page-20-0"></span>*mpiSequenceStop*

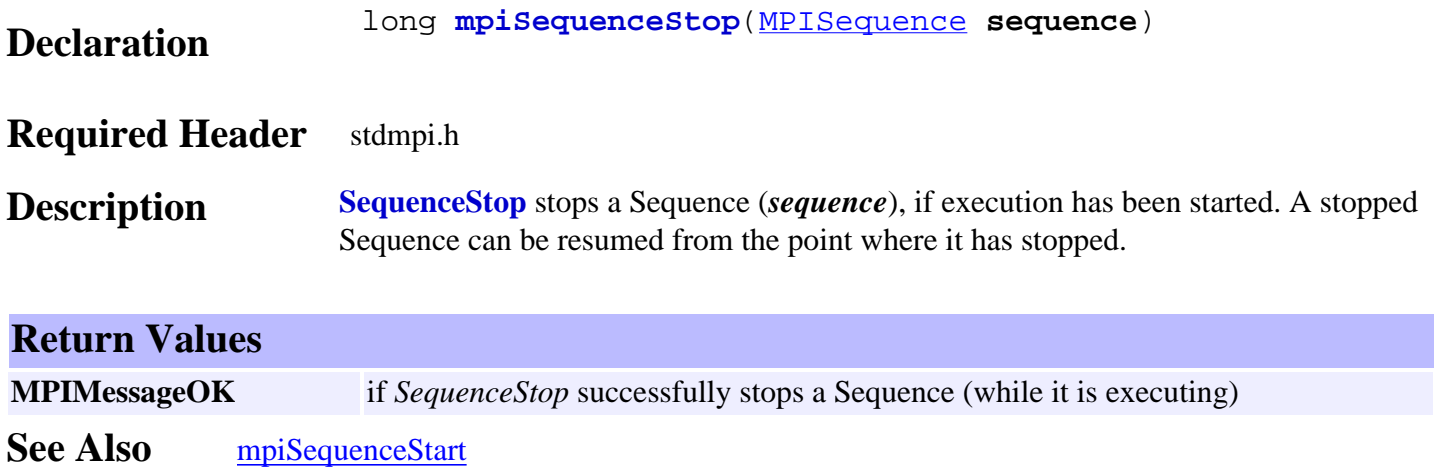

## <span id="page-21-0"></span>*mpiSequenceMemory*

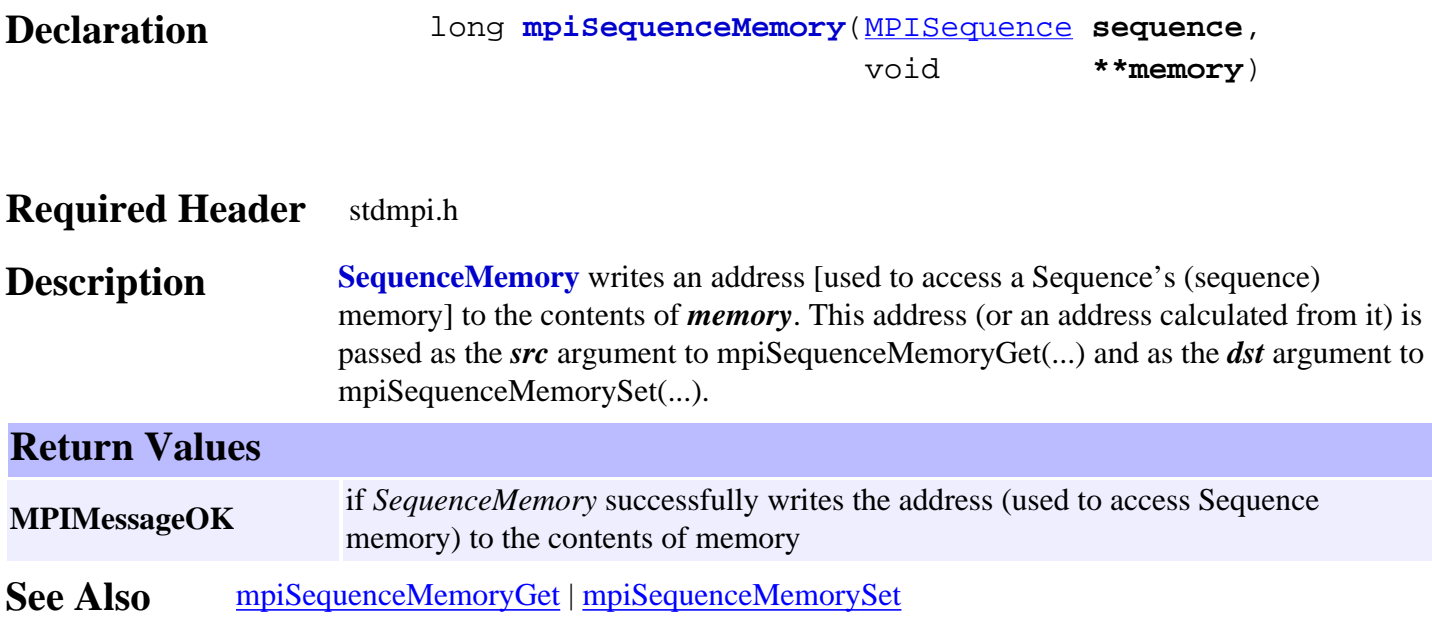

# <span id="page-22-0"></span>*mpiSequenceMemoryGet*

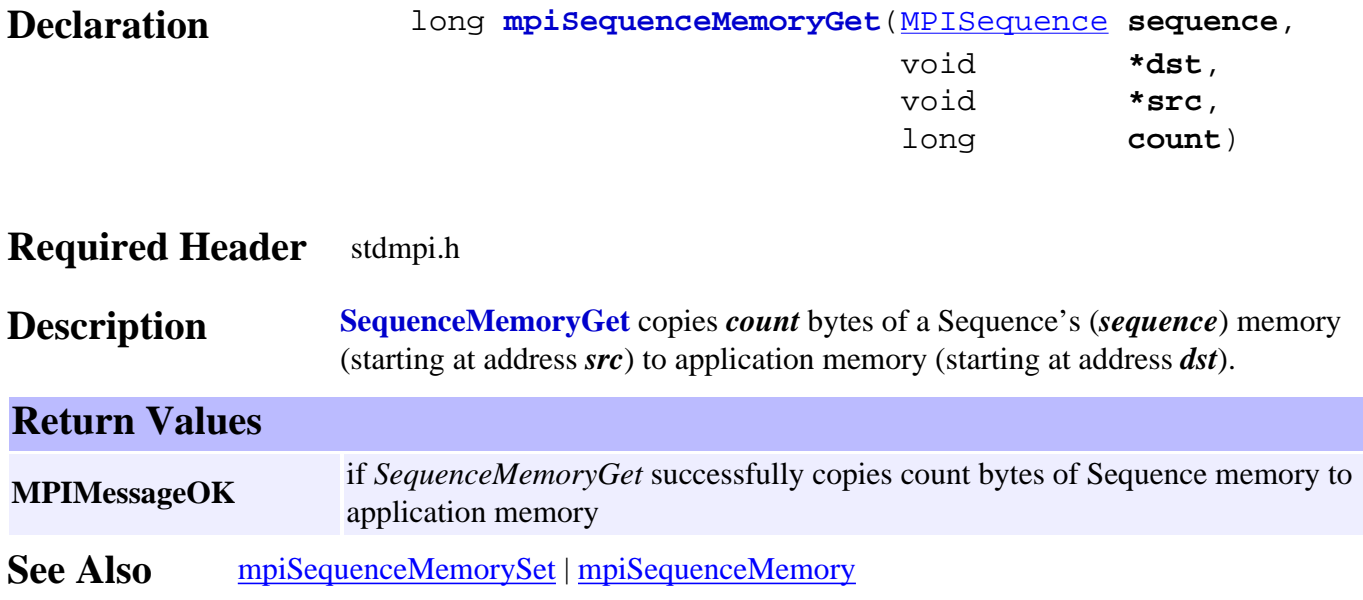

## <span id="page-23-0"></span>*mpiSequenceMemorySet*

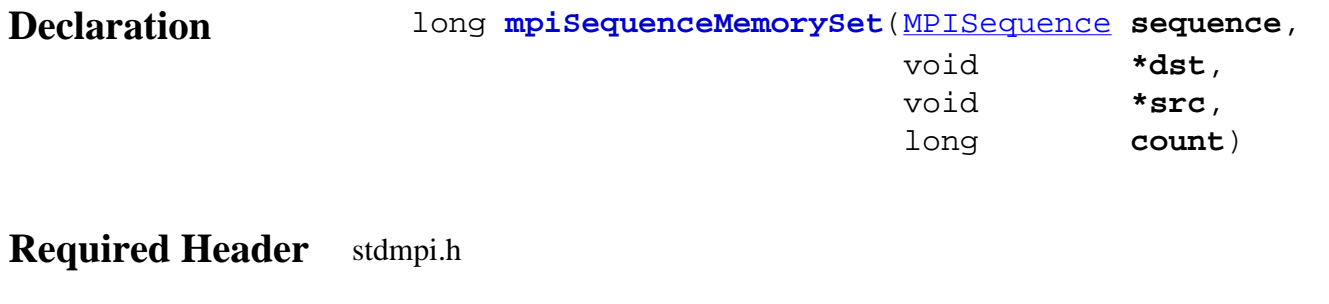

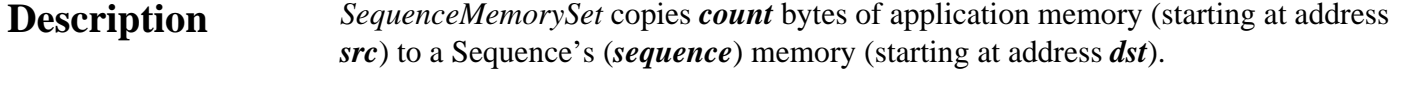

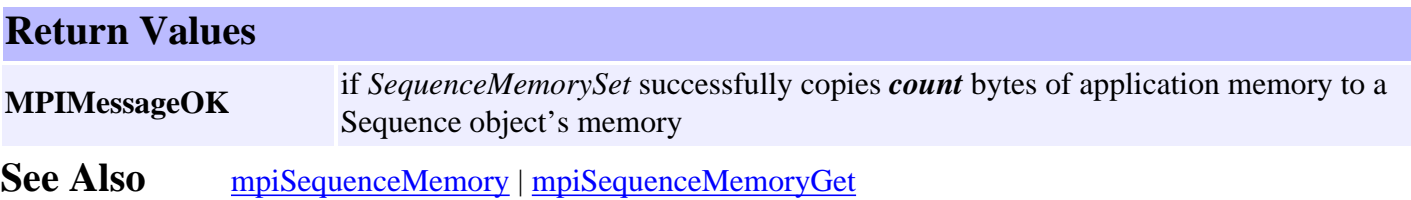

# <span id="page-24-0"></span>*mpiSequenceControl*

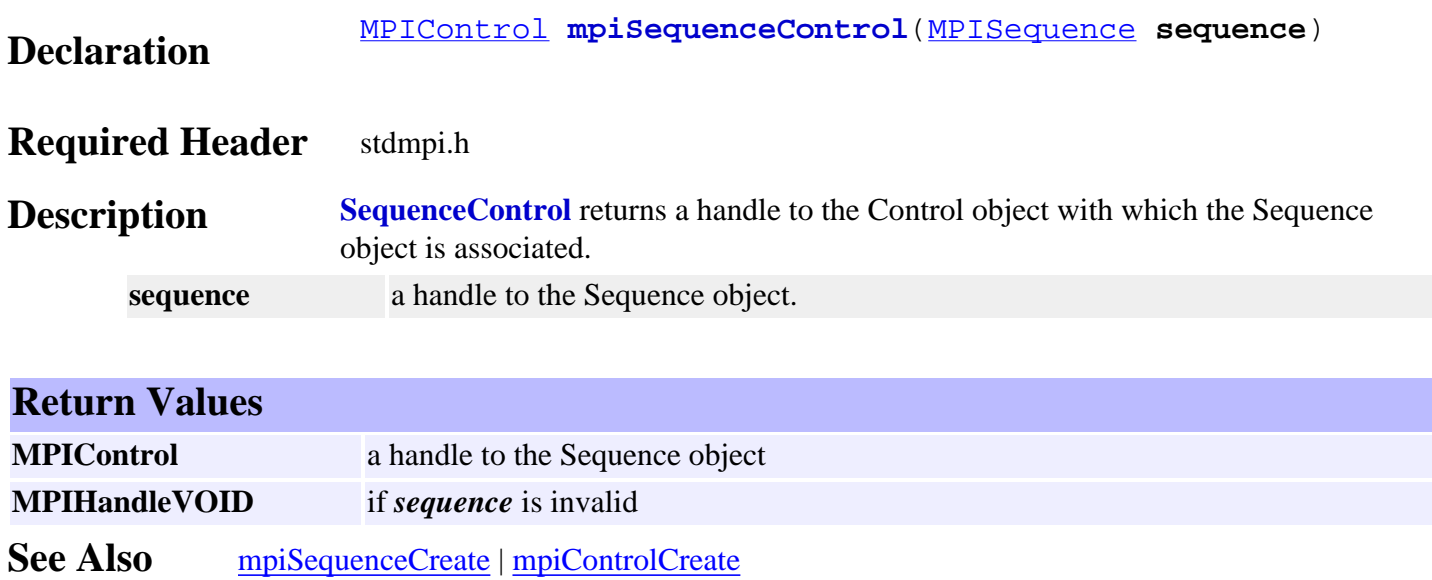

# <span id="page-25-0"></span>*mpiSequenceNumber*

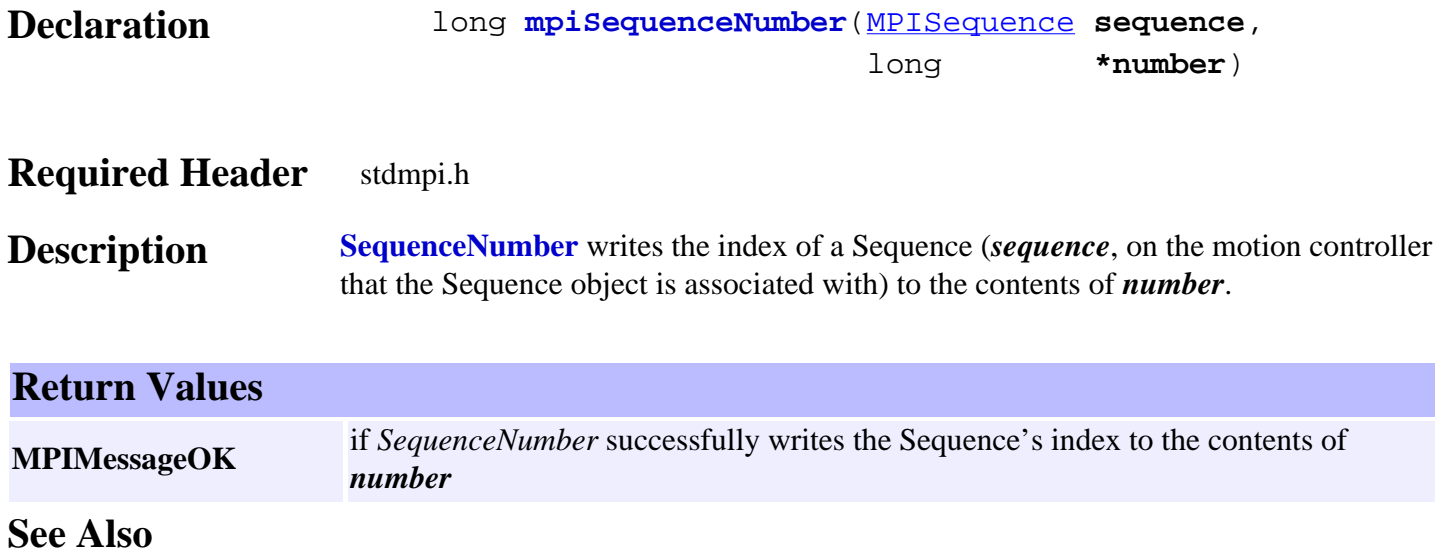

#### <span id="page-26-0"></span>*mpiSequenceCommand*

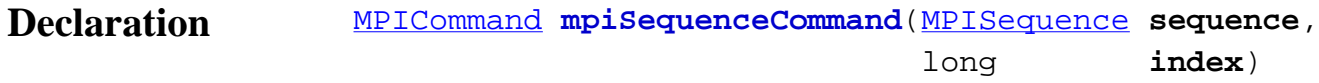

#### **Required Header** stdmpi.h

**Description SequenceCommand** returns the element at the position on the list indicated by *index*.

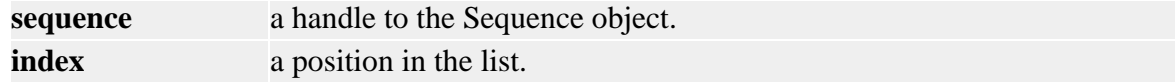

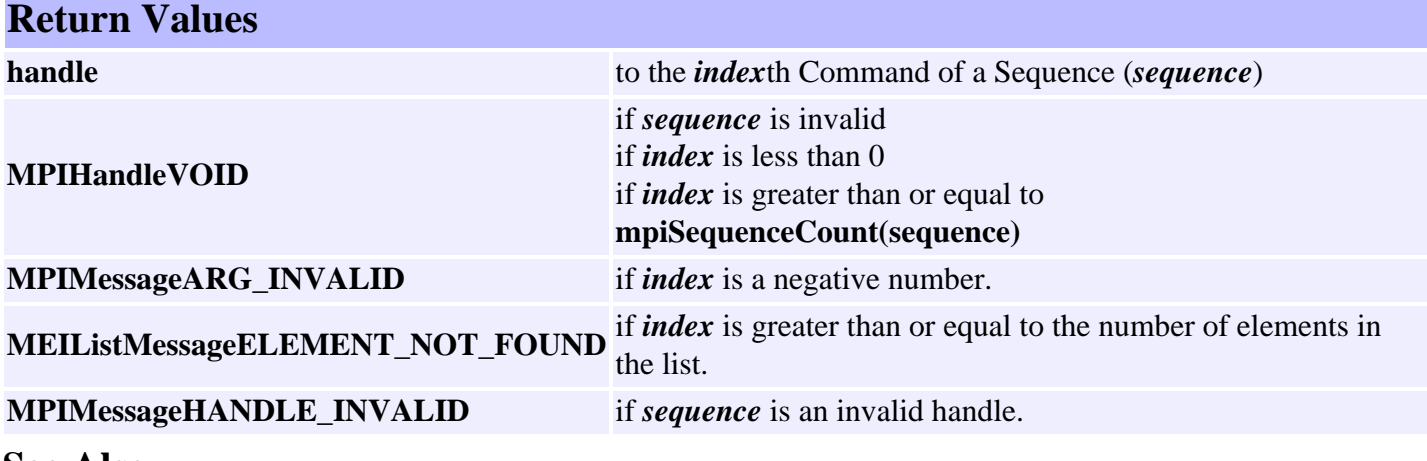

**See Also**

# <span id="page-27-0"></span>*mpiSequenceCommandAppend*

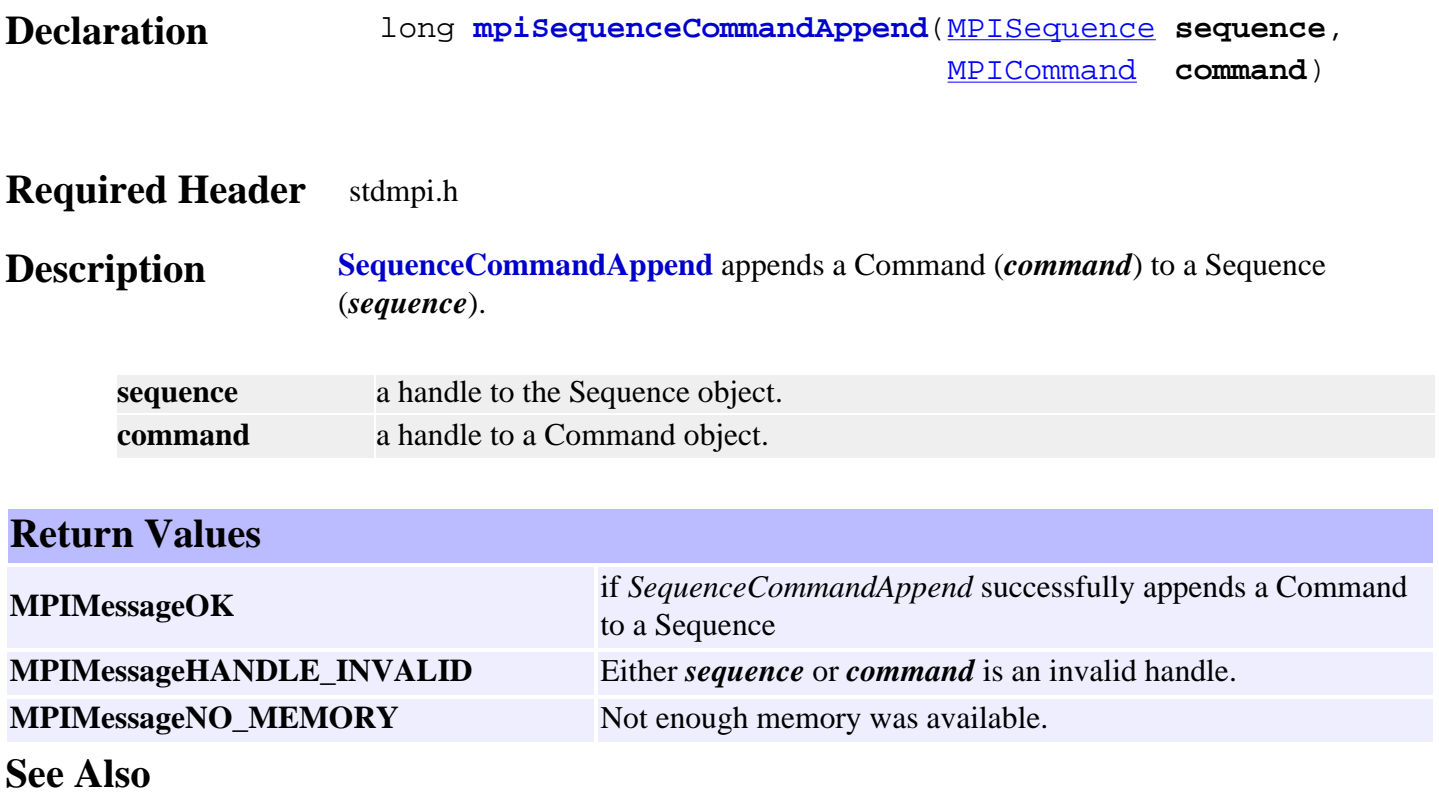

# <span id="page-28-0"></span>*mpiSequenceCommandCount*

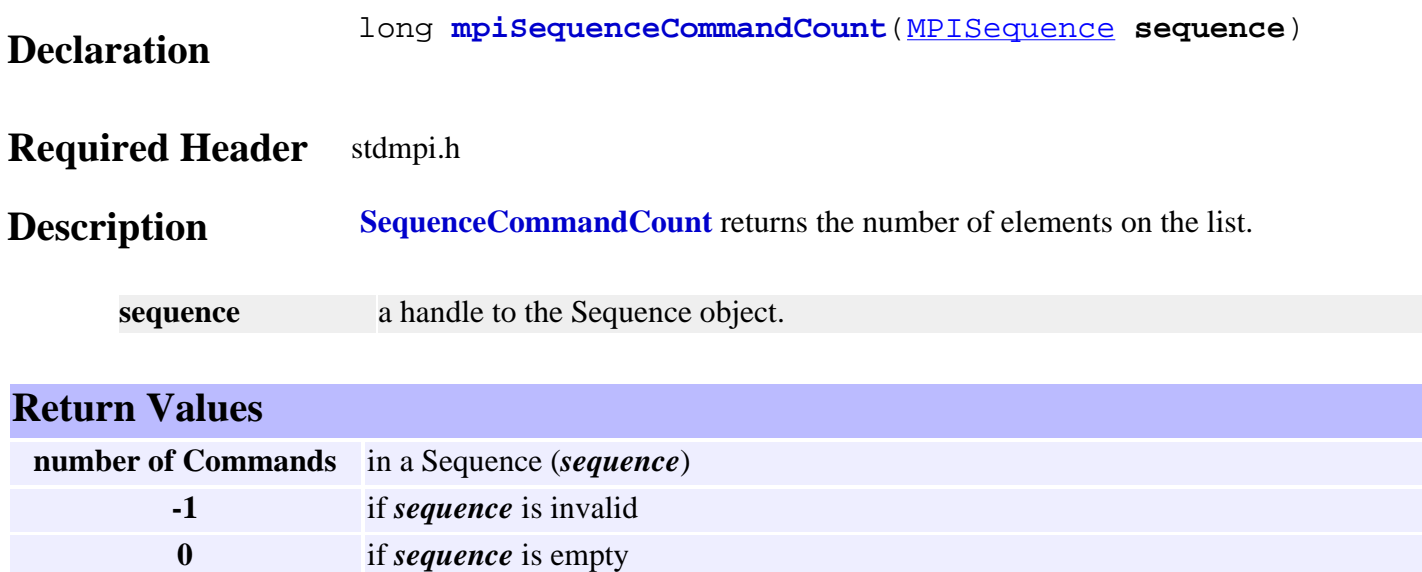

**See Also**

# <span id="page-29-0"></span>*mpiSequenceCommandFirst*

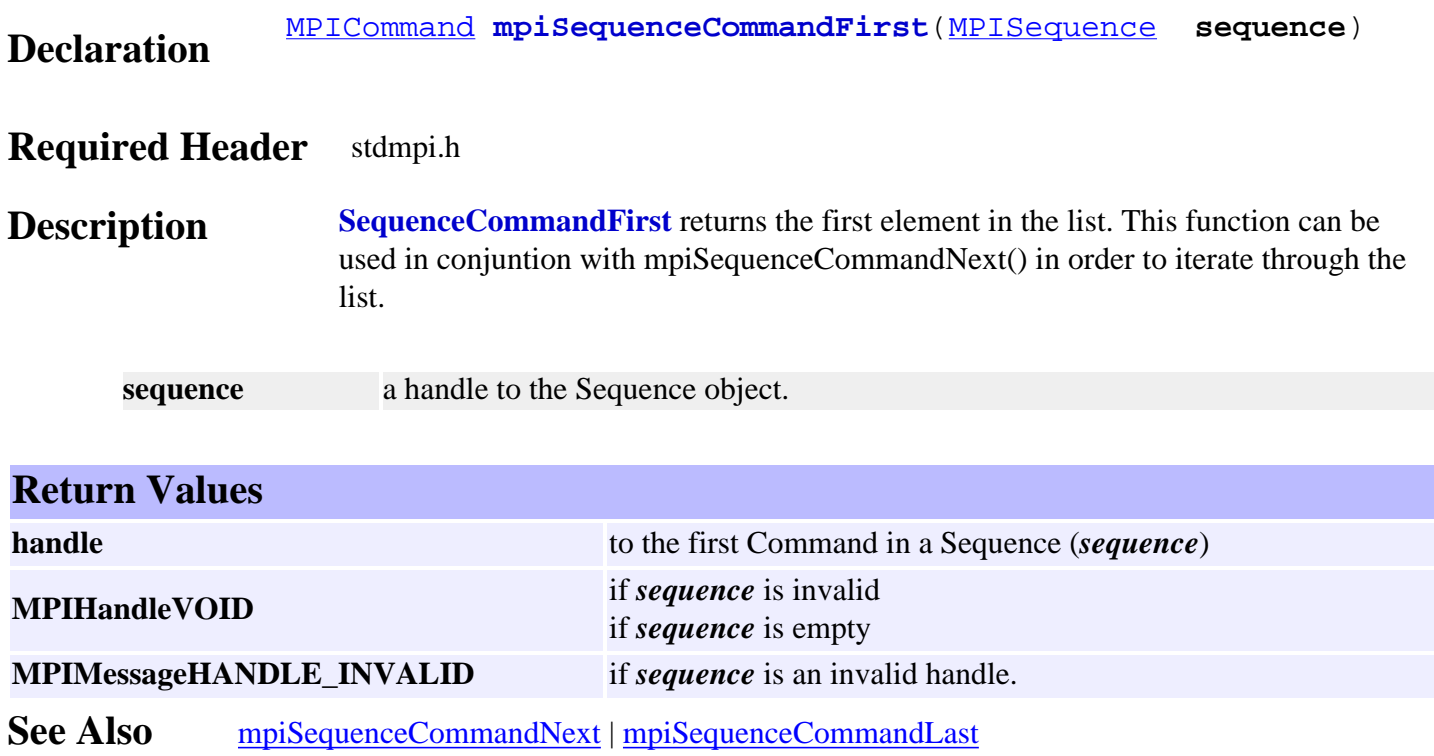

## <span id="page-30-0"></span>*mpiSequenceCommandIndex*

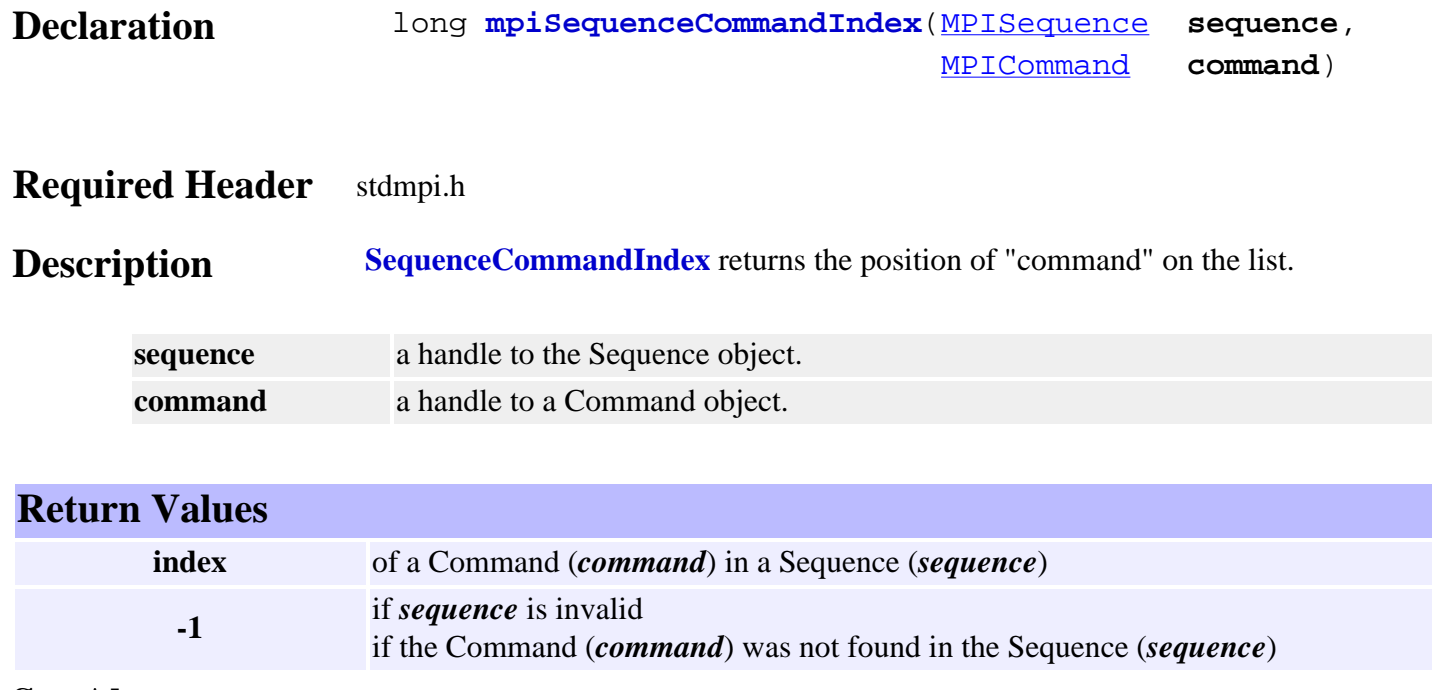

**See Also**

# <span id="page-31-0"></span>*mpiSequenceCommandInsert*

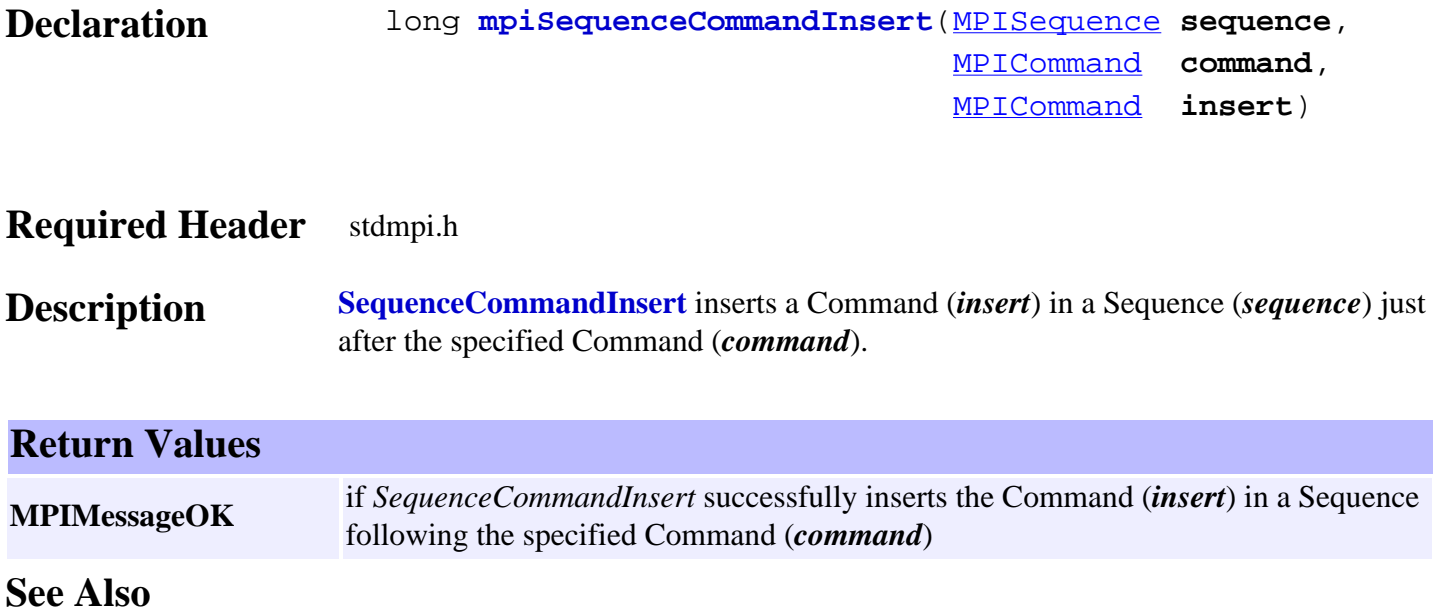

# <span id="page-32-0"></span>*mpiSequenceCommandLast*

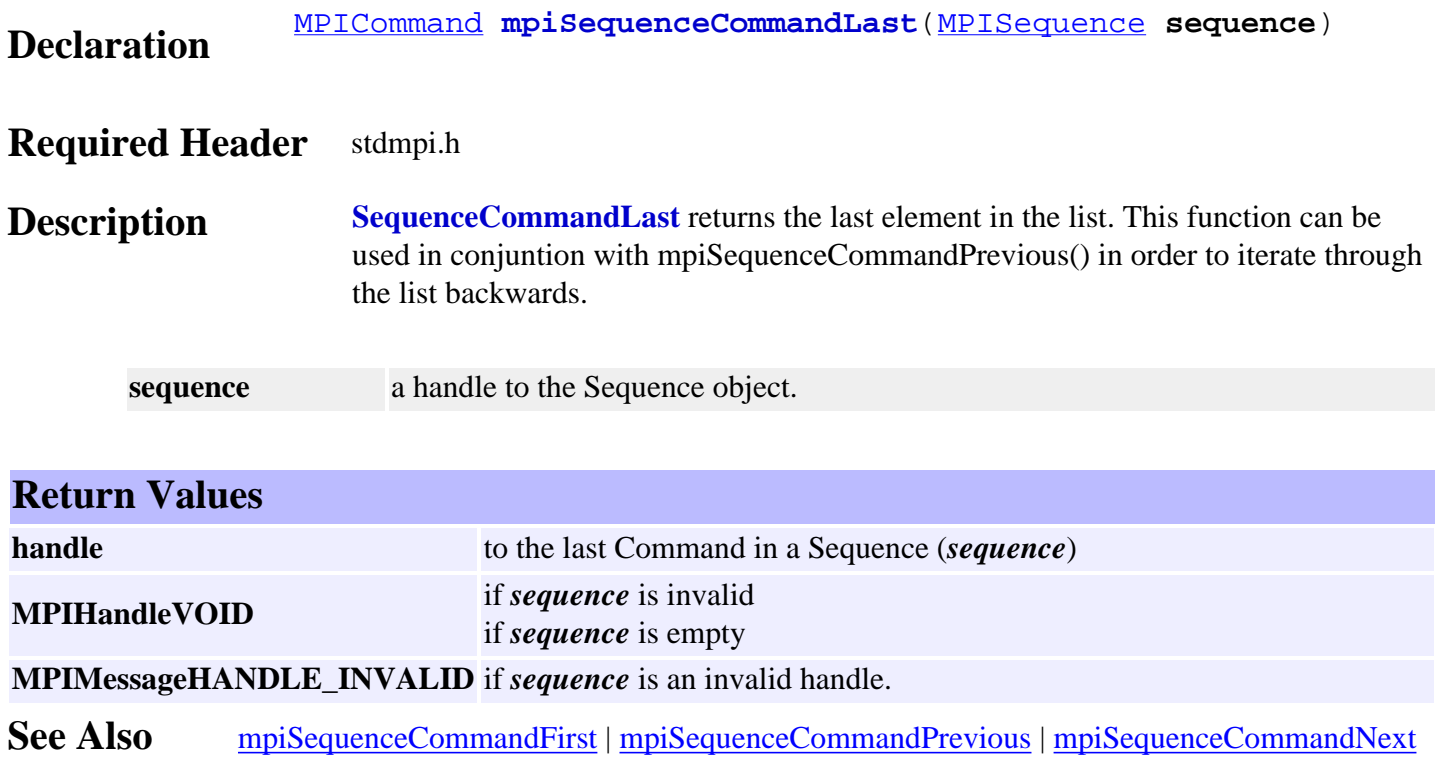

### <span id="page-33-0"></span>*mpiSequenceCommandListGet*

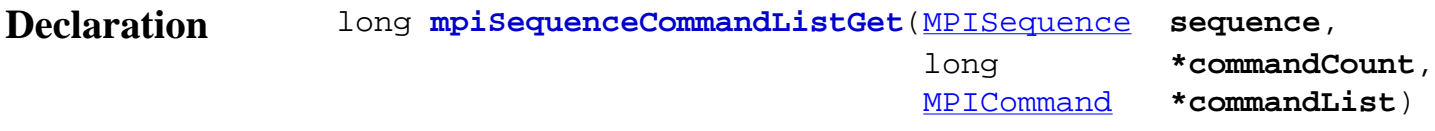

#### **Required Header** stdmpi.h

**Description SequenceCommandListGet** gets the Commands in a Sequence (*sequence*). *SequenceCommandListGet* writes the number of Commands [in a Sequence (*sequence*)] to the location (pointed to by *commandCount*), and also writes an array (of *commandCount* Command handles) to the location (pointed to by *commandList*).

# **Return Values MPIMessageOK** if *SequenceCommandListGet* successfully gets the list of Commands in a Sequence

See Also [mpiSequenceCommandListSet](#page-34-0)

### <span id="page-34-0"></span>*mpiSequenceCommandListSet*

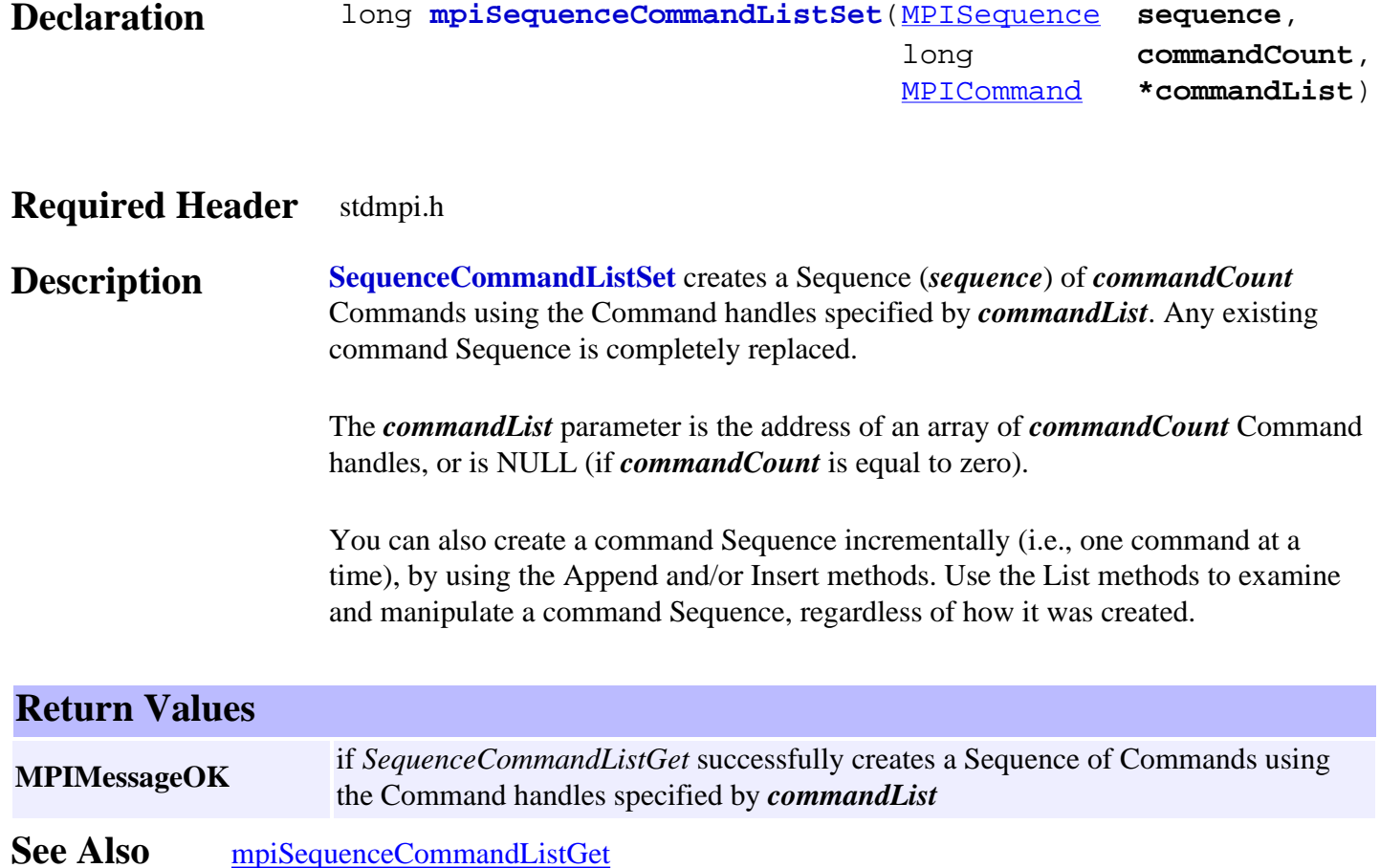

### <span id="page-35-0"></span>*mpiSequenceCommandNext*

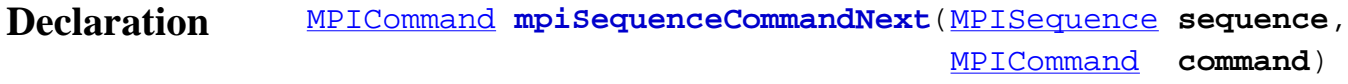

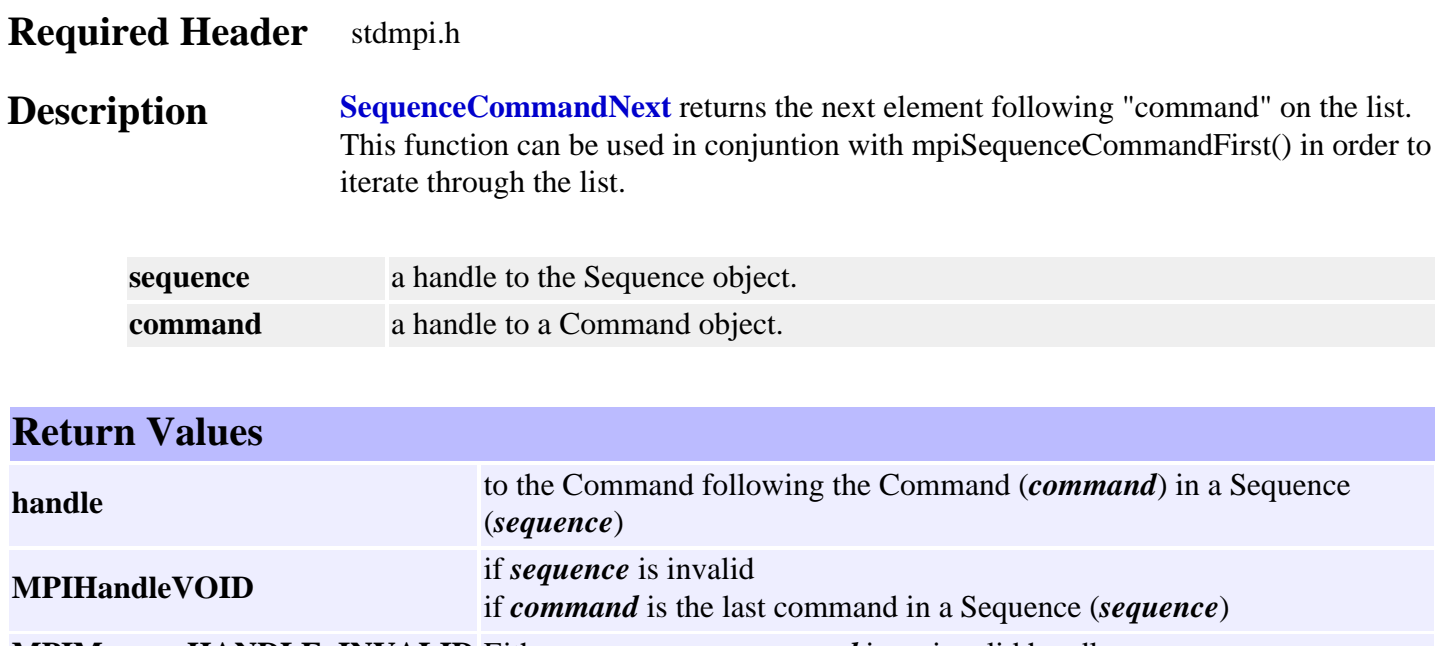

**MPIMessageHANDLE\_INVALID** Either *sequence* or *command* is an invalid handle.

See Also [mpiSequenceCommandFirst](#page-29-0) | [mpiSequenceCommandPrevious](#page-36-0)

### <span id="page-36-0"></span>*mpiSequenceCommandPrevious*

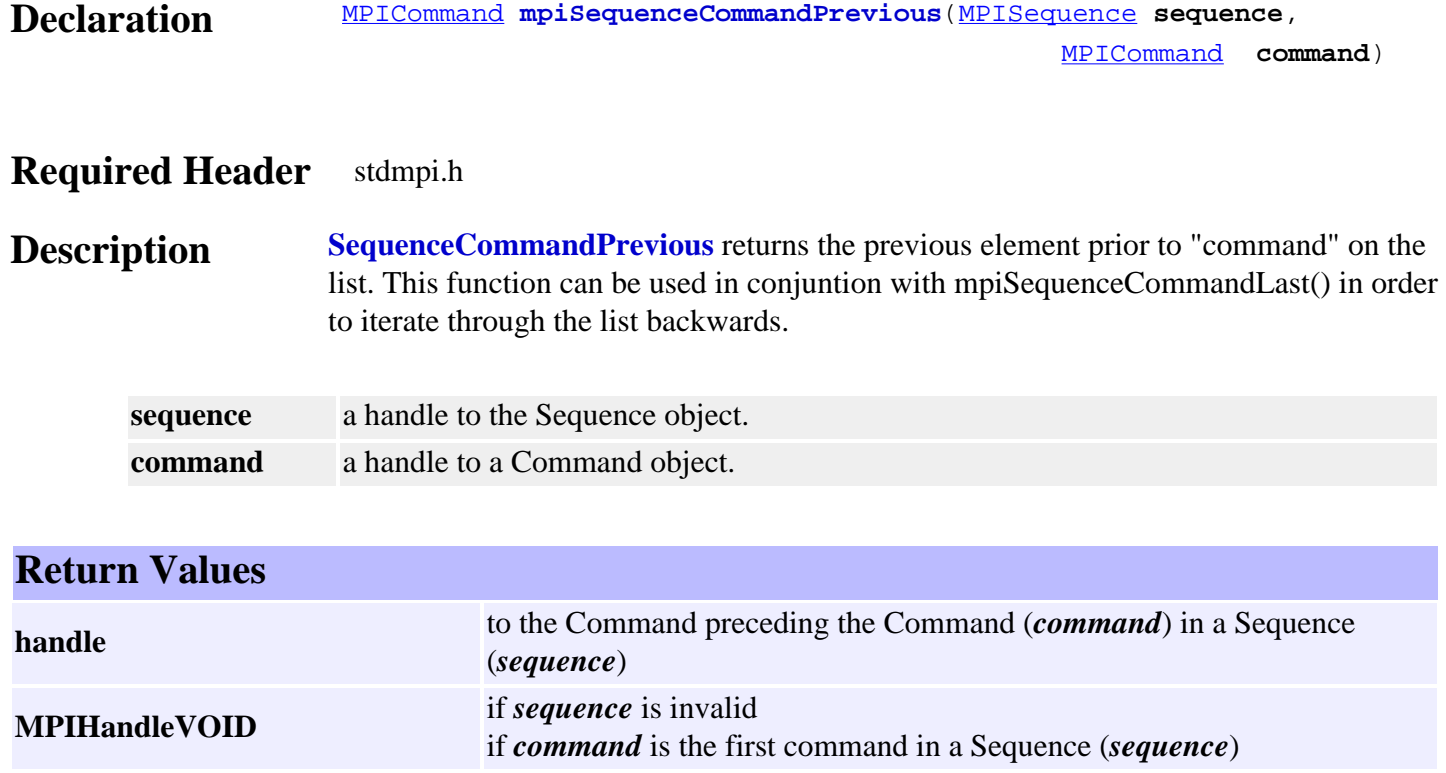

**MPIMessageHANDLE\_INVALID** Either *sequence* or *command* is an invalid handle.

See Also [mpiSequenceCommandLast](#page-32-0) | [mpiSequenceCommandNext](#page-35-0)

# <span id="page-37-0"></span>*mpiSequenceCommandRemove*

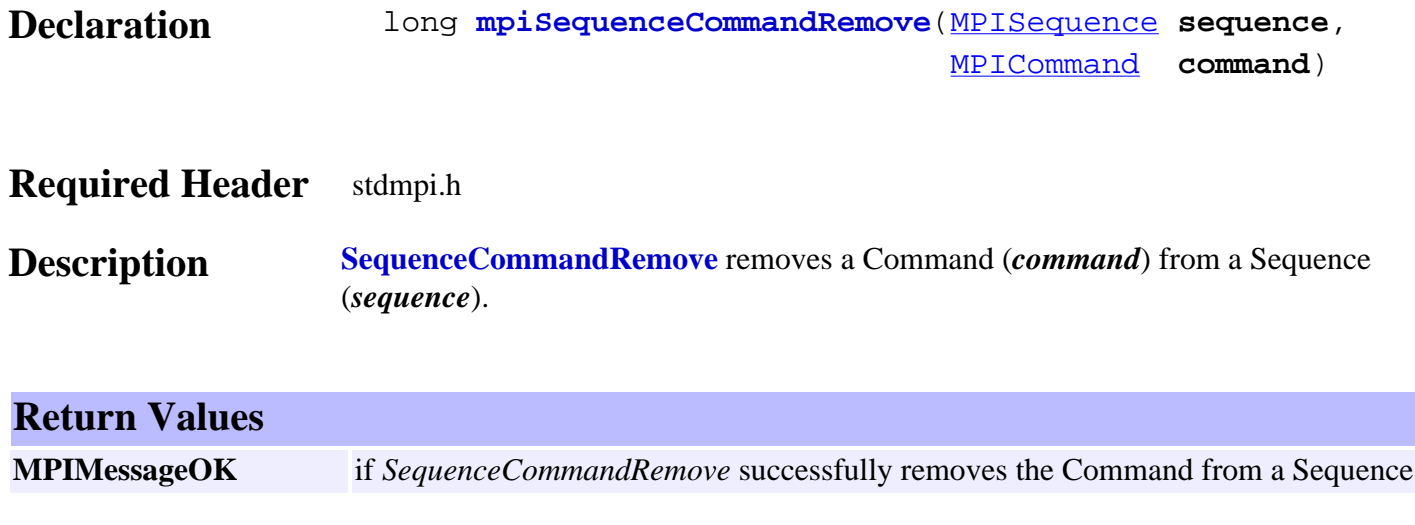

**See Also**

# <span id="page-38-0"></span>*MPISequenceConfig / MEISequenceConfig*

#### **MPISequenceConfig**

typedef MPIEmpty **MPISequenceConfig**;

**Description SequenceConfig** is currently not supported and is reserved for future use.

#### <span id="page-38-1"></span>**MEISequenceConfig**

typedef MPIEmpty **MEISequenceConfig**;

**Description SequenceConfig** is currently not supported and is reserved for future use.

See Also [mpiSequenceConfigGet](#page-6-0) | [mpiSequenceConfigSet](#page-7-0)

#### <span id="page-39-0"></span>*MPISequenceMessage*

#### **MPISequenceMessage**

typedef enum {

 **MPISequenceMessageSEQUENCE\_INVALID**, **MPISequenceMessageCOMMAND\_COUNT**, **MPISequenceMessageCOMMAND\_NOT\_FOUND**, **MPISequenceMessageSTARTED**, **MPISequenceMessageSTOPPED**, } **MPISequenceMessage**;

#### **Description**

#### **MPISequenceMessageSEQUENCE\_INVALID**

The sequence number is out of range. This message code is returned by  $mpiSequenceCreate(...)$  if the sequence number is less than zero or greater than or equal to MEIXmpMAX PSs. This message code is also returned if the specified sequence number is not active in the controller. To correct this problem, use [mpiControlConfigSet\(…\)](#page-7-0) to enable the sequence object, by setting the sequenceCount to greater than the sequence number. For example, to enable sequence 0 to 3, set sequenceCount to 4. This message code is returned by mpiSequenceLoad(...) if the sequence buffer size and the sequence page size are not equal. This indicates an internal MPI Library problem.

#### **MPISequenceMessageCOMMAND\_COUNT**

The sequence command count is out of range. This message code is returned by mpiSequenceStart(...) or [meiSequenceCompile\(…\)](#page-15-0) if the sequence command count is less than or equal to zero. To correct this problem, set the command count to a value greater than zero.

#### **MPISequenceMessageCOMMAND\_NOT\_FOUND**

The sequence command is not found. This message code is returned by  $mpiSequential(\ldots)$ , [mpiSequenceStart\(…\),](#page-18-0) or [meiSequenceCompile\(…\)](#page-15-0) if the specified command is not a member of the sequence. To correct this problem, specify a command that is a member of the sequence.

#### **MPISequenceMessageSTARTED**

The program sequencer is already running. This message code is returned by mpiSequenceResume(...), [mpiSequenceStart\(…\),](#page-18-0) or [mpiSequenceStep\(…\)](#page-19-0) if the program sequencer has already been started. If this is a problem, call  $mpiSequenceStop(...)$  to stop the program sequencer or monitor the sequence status and wait for the state to equal STOPPED.

#### **MPISequenceMessageSTOPPED**

The program sequencer is not running. This message code is returned by  $mpi$ SequenceStop $(...)$  if the program sequencer has already been stopped. If this is a problem, call mpiSequenceStart(...) to start the program sequencer.

**See Also**

### <span id="page-40-0"></span>*MPISequenceState*

#### **MPISequenceState**

```
typedef enum {
     MPISequenceStateSTOPPED = 0,
     MPISequenceStateSTARTED,
} MPISequenceState;
```
#### **Description**

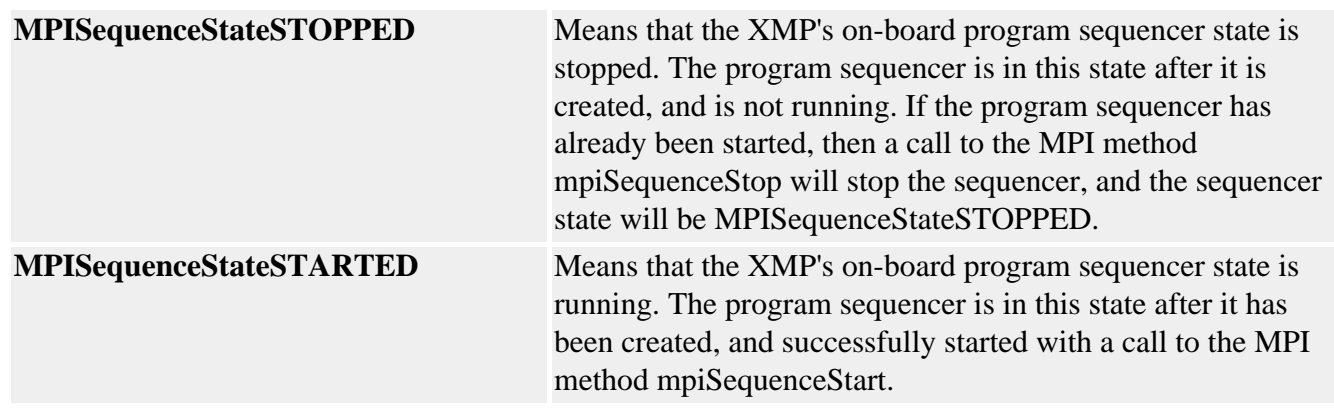

**See Also**

#### <span id="page-41-0"></span>*MPISequenceStatus*

#### **MPISequenceStatus**

typedef struct MPISequenceStatus { [MPICommand](file:///D|/pdfs/030100/html/Software-MPI/docs/Command/cmd_out.htm) **command**; [MPISequenceState](#page-40-0) **state**; } **MPISequenceStatus**;

**Description MPISequenceStatus** is a status structure for MPISequence objects

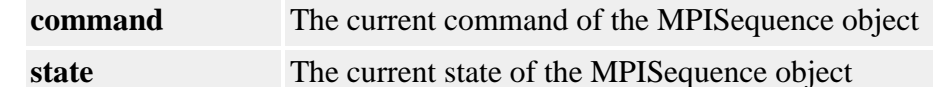

**See Also** [MPISequence](#page-0-0) | [mpiSequenceStatus](#page-11-0)

#### <span id="page-42-0"></span>*MEISequenceTrace*

#### **MEISequenceTrace**

typedef enum { MEISequenceTraceLOAD, } **MEISequenceTrace**;

**Description MPISequenceTrace** sets tracing on for the mpiSequenceLoad() method.

See Also [MPISequence](#page-0-0) | [MEITrace](file:///D|/pdfs/030100/html/Software-MPI/docs/Trace/trc_out.htm) | [mpiSequenceLoad](#page-16-0)